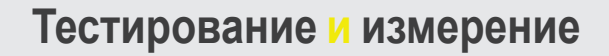

YOKOGAWA

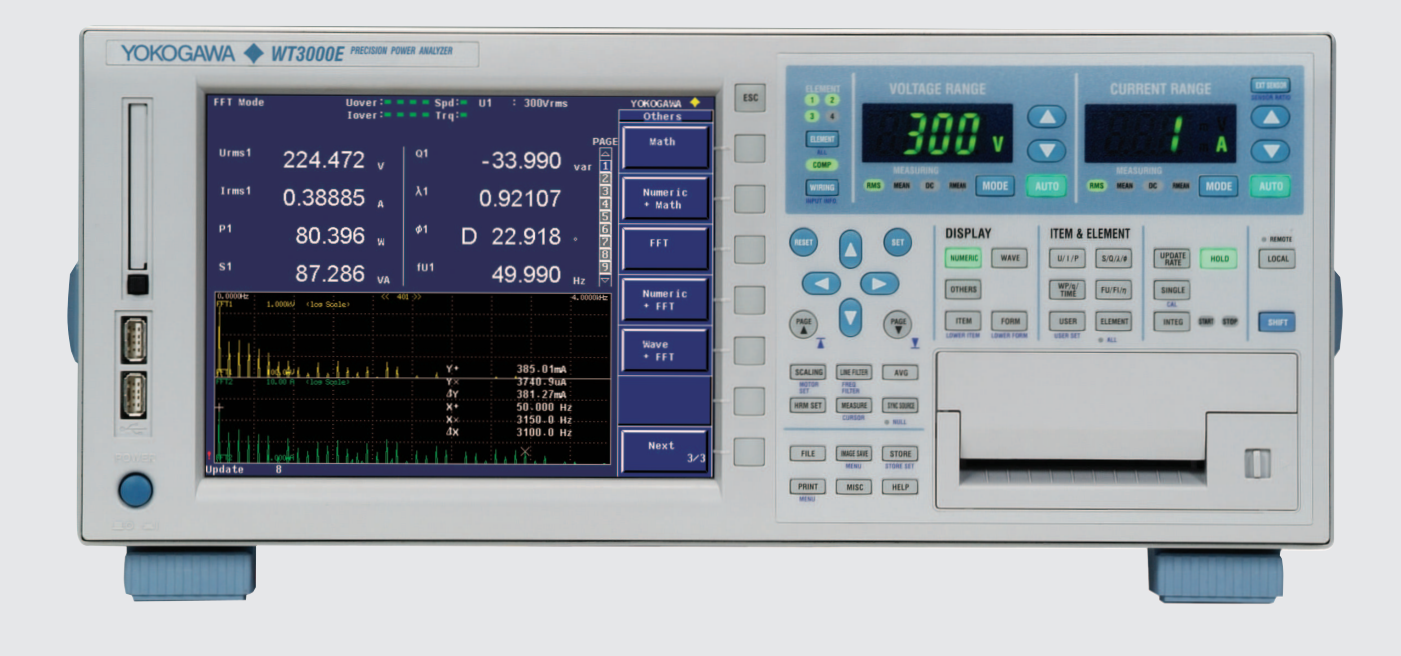

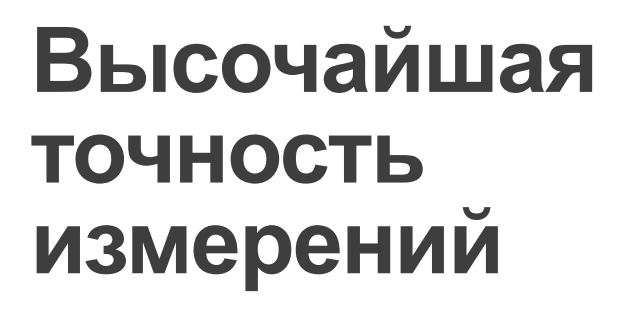

Серия WT3000E Прецизионные анализаторы МОЩНОСТИ

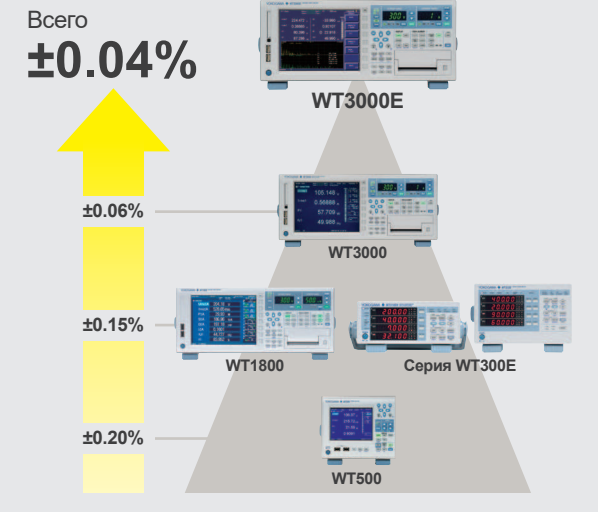

Бюллетень WT3000E-01RU

Такие устройства, как солнечные инверторы, обычно работают с общей производительностью от 90 до 96%. Повышение производительности даже на несколько десятых процента является важной, но крайне непростой задачей для производителя. Самый точный в мире анализатор мощности WT3000E обеспечивает необходимый УРОВЕНЬ ТОЧНОСТИ, ПОЗВОЛЯЮЩИЙ ПОДТВЕРДИТЬ самые небольшие улучшения эффективности.

Инженеры-разработчики, работающие в промышленности и сопутствующих отраслях. например, связанных с двигателями и приводами, полупроводниками, освещением и бытовыми коммуникациями, теперь располагают усовершенствованным инструментом для измерения мощности с высочайшей точностью и надёжностью.

WT3000E - это не только новая веха в измерении энергоэффективности, но и эталон для калибровки измерительных приборов в метрологических лабораториях.

WT3000E имеет надёжную архитектуру. обеспечивающую непревзойдённую производительность, и является достойным преемником предыдущих моделей. Ориентир на устойчивую и возобновляемую энергию обеспечил необходимость соответствия стандартам IEC ещё во время разработки продукта.

WT3000E имеет входные токовые элементы на 2 А и 30 А. Это позволяет пользователям ПРОВЕРЯТЬ СООТВЕТСТВИЕ СВОИХ ПРОДУКТОВ стандартам по гармоникам, фликкерному шуму и резервированию мощности с помощью одного единственного инструмента.

## WT3000E гарантирует

**Точность** - WT3000E является самым надёжным в мире анализатором мощности благодаря своей непревзойдённой точности.

Надёжность - Высокая устойчивость приборов серии WT3000E позволяет не только достигать исключительной точности при измерении мощности, но и неоднократно повторять эти результаты измерений.

**Опыт** – WT3000E представляет собой результат 100 летней работы над повышением точности и инноваций. Широкий спектр качественных решений для измерения мощности позволяет пользователям быть уверенными, что Yokogawa всегда может предложить им наилучшее решение для их задачи.

## YOKOGAWA <

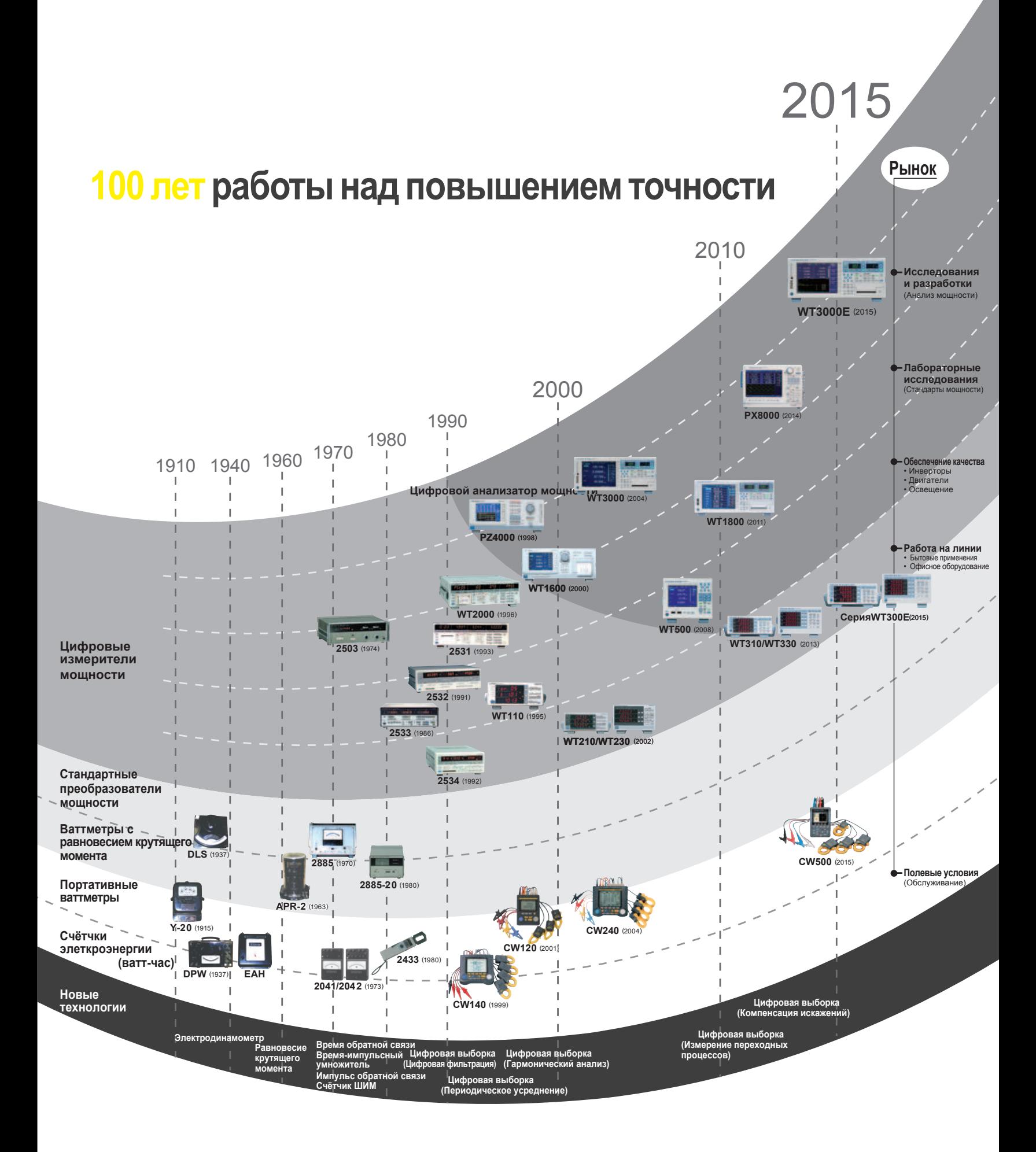

# Возможности и преимущества

## Сама высокая точность измерений

Инверторы уже работают с очень высокой производительностью. Дальнейшее её увеличение даже на десятые доли процента (0,1%) является непростой задачей для производителей.

Чтобы оценить небольшое увеличение производительности, исследователям и разработчикам необходим исключительный уровень точности сертифицированного оборудования для измерения мощности. WT3000E - это самый точный в мире анализатор мощности с погрешностью не более 0,01% (от показаний).

Наряду с высокой точностью он предлагает широкую полосу частот: от 0,1 Гц до 1 МГц, с повышенной точностью в диапазоне от 0,1 до 30 Гц.

## Функции компенсации для **ПОВЫШЕНИЯ ТОЧНОСТИ**

ФУНКЦИИ WT3000E позволяют компенсировать потери. связанные с подключением каждого элемента. WT3000E имеет три типа поправочных функций для измерения мощности и производительности.

- Компенсация подключения
- Компенсация производительности
- Компенсация для метода двух ваттметров

Три функции компенсации позволяют WT3000E измерять мощность максимально точно.

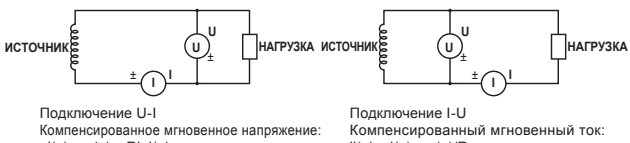

 $u'(n) = u(n) - Rixi(n)$ Мгновенный ток: i(n)  $i'(n) = i(n) - u(n)/Ru$ Мгновенное напряжение:  $\mu(n)$ 

## Расчёт дельты в трёхфазных системах

Функция расчёта дельты WT3000E позволяет вычислять напряжения отдельных фаз из линейного напряжения трёхфазной трёхпроводной системы (3V3A). Междуфазное напряжение R-S может вычисляться в системах, измеряемых трёхфазным трёхпроводным методом (с помощью двух входных элементов). Эта функция особенно важна, если пользователю требуется определить напряжение фазы в таких применениях, как тестирование двигателей, когда нет нейтральной линии.

\*WT3000E должен иметь не менее двух входных элементов с ОДИНАКОВЫМ ТОКОВЫМ ВХОДОМ

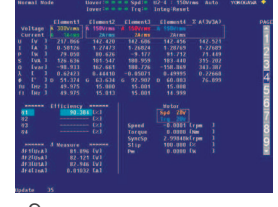

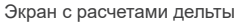

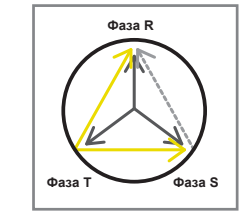

Изображение расчета дельты

## Анализ трендов по циклам

Данная аналитическая функция позволяет для каждого цикла определять такие параметры, как напряжение ток и активная мощность. Для

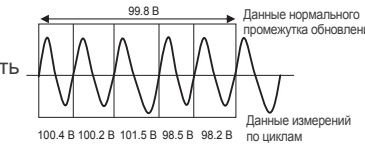

измерения доступны входные частоты от 0,1 до 1000 Гц. всего в формате .CSV можно сохранить до 3000 элементов данных. Кроме того, с помощью приложения Yokogawa можно графически отображать данные по циклам и для каждого цикла в отдельности на экране ПК.

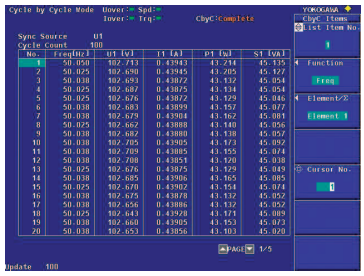

Экран с результатами измерений

# Быстрое обновление данных

Максимальная скорость обновления данных WT3000E составляет 50 мс. Столь высокая скорость позволяет с высокой точностью захватывать быстро меняющиеся сигналы переходных процессов. После захвата данных полученные данные доступны для анализа. WT3000E переключается на один из двух расчётных алгоритмов в зависимости от промежутка обновления данных.

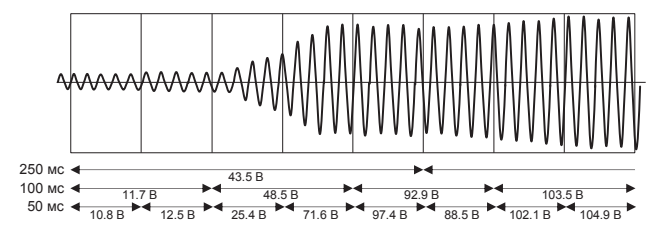

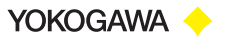

# Усовершенствованные возможности

5

## Функция оценки моторов (опция /MTR)

При использовании этой опции, на входы WT3000E могут подаваться аналоговые или цифровые сигналы от датчика врашения и измерителя крутящего момента. Таким образом, пользователи могут вычислять момент вращения, скорость вращения, механическую мощность, синхронную скорость, проскальзывание, КПД двигателя и общую производительность с помощью одного устройства. Это мощный инструмент для оценки функциональности моторов/ инверторов и измерения общей производительности.

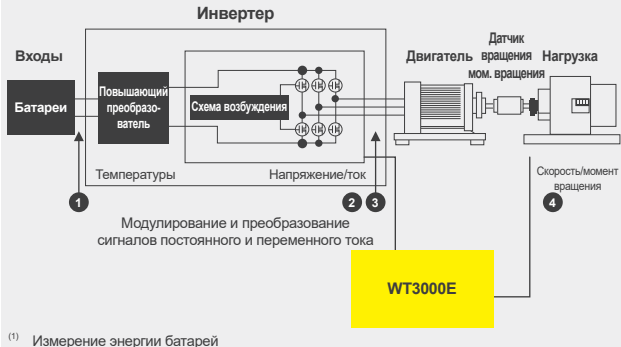

<sup>))</sup> Измерение производительности повышающего преобразователя и схемы возбужде Измерение производительности системы инвертера

## Расширенный анализ форм сигналов (опция /G6)

#### Измерение гармоник в нормальном режиме измерений WT3000E позволяет пользователям измерять данные гармоник в нормальном режиме измерений. Данная функция оказывается крайне полезной для одновременного измерения мощности и данных гармоник.

### Измерение гармоник в широкой полосе частот

Данная функция может применяться для определения коэффициента искажений и гармонических компонентов при измерении основных частот: от 0,1Гц до 2,6 кГц. Таким образом, она позволяет производить измерения в широкой попосе частот лля таких сигналов, как источники питания и ускорение двигателей

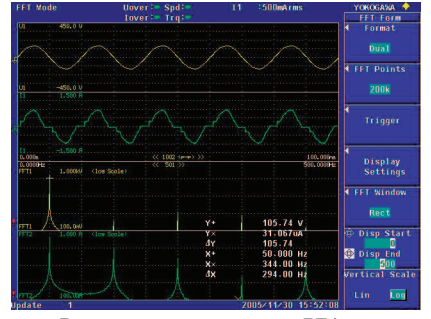

Данные входного сигнала и БПФ

### **FFT (БПФ, Быстрое преобразование Фурье)**

WT3000E может анализировать и отображать отдельные частотные компоненты форм сигналов. Кроме того, он может проверять компоненты сигналов, отличные от целочисленных множителей основной волны.

Сохранение необработанных данных образцов форм сигналов WT3000E может сохранять необработанные данные образцов форм входных сигналов, расчёты форм сигналов и быстрых преобразований Фурье. Сохранённые данные можно использовать в любых расчётах с применением ПО ПК.

## Удобные приложения для ПК

Данное прикладное ПО - это бесплатный инструмент. позволяющий считывать числовые данные, данные форм сигналов и гармоник с прецизионного анализатора мощности WT3000E через такие интерфейсы связи, как GP-IB, последовательные интерфейсы (RS-232, /C2), USB(/C12) и Ethernet (/C7).

#### Числовые данные

Напряжение, ток, мощности и другие различные параметры могут отображаться одновременно для 1-4 элементов или расчётов ΣА и ΣВ.

#### Измерение гармоник

ПО позволяет отображать результаты измерения гармоник в числовом или графическом виде, вплоть до 100 порядка, для таких параметров, как напряжение, ток, мощность и угол фазы. (Необходима опция /G6)

#### Формы сигналов

С помощью данного ПО можно наблюдать формы сигналов HADDREHING IN TOKA DUR DOORANK TAKINY DADAMATOOR KAK например, разность фаз между напряжением и током, или искажение форм сигналов.

#### Просмотр трендов

Данное ПО позволяет передавать и отображать на ПК различные данные, измеренные с помощью WT3000E, в формате графических трендов. Данная функция позволяет наблюдать за флуктуациями напряжения питания, изменениями потребления тока и другими хронологическими изменениями

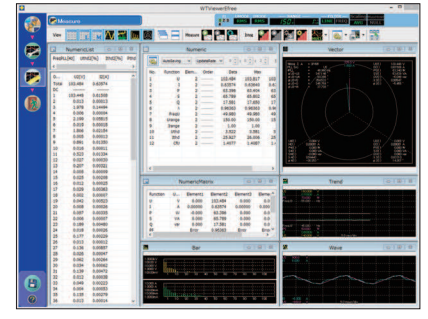

WTViewerFfree

# Подробное изображение устройства WT3000E

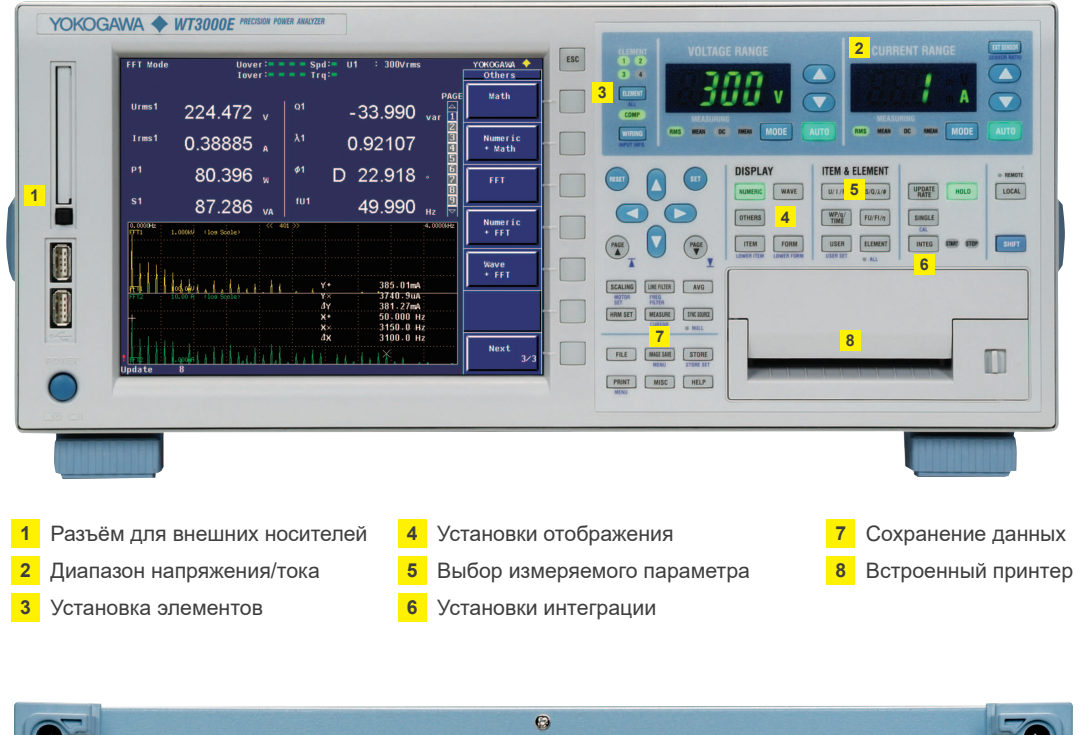

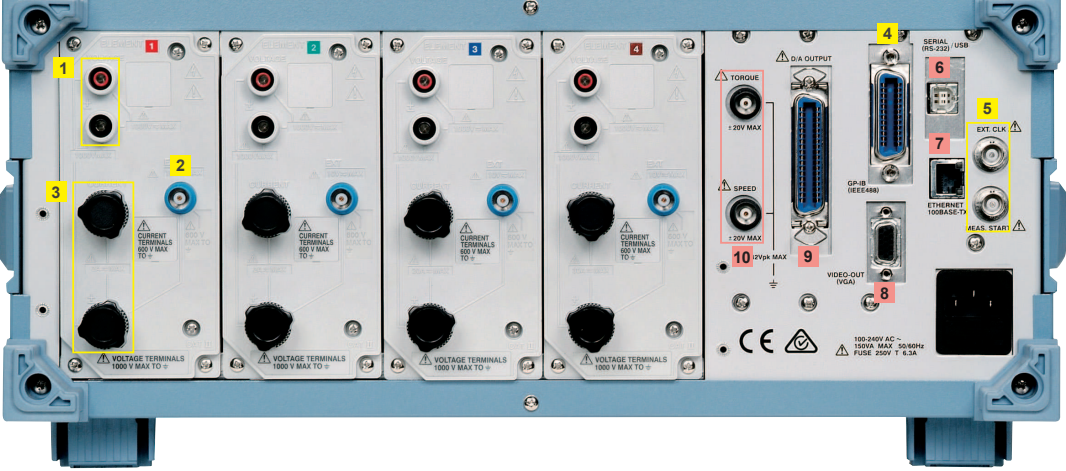

### Стандартные функции

- $\vert 1 \vert$ Входные разъёмы для напряжения
- $2<sup>1</sup>$ Входные разъёмы для внешнего датчика тока
- $3<sup>1</sup>$ Входные разъёмы для тока
- $\overline{4}$ Порт GP-IB
- $5<sub>5</sub>$ Разъём BNC для синхронизированного измерения в двух системах

## Дополнительные функции

- 6 Последовательный (RS-232) (опция/C2) или USB порт (ПК) (опция/С12)
- 7 Порт Ethernet (100BASE-TX/10BASE-T) (опция/С7)
- **8** Порт VGA (опция/V1)
- **9** Выход D/A (опция/DA)
- 10 ТВходные разъёмы момента и скорости вращения (опция оценки двигателей)

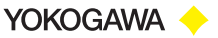

# Два типа входных элементов

 $\overline{7}$ 

# **Производительность WT3000E**

Базовая погрешность для мощности:  $\pm$ (0,01% от показаний + 0,03% от диапазона)\*1 Измеряемая полоса частот: постоянный ток, от 0.1 Гц до 1 МГц

Ошибка низкого коэффициента мощности: Влияние коэффициента мощности при соѕø=0

0,03% от S

S - показания кажущейся мощности ø - фазовый угол между напряжением и током

Пример базовых характеристик, показывающих высокую точность и

Диапазон токов

• Прямой вход: 0.5/1/2/5/10/20/30А\*2 5/10/20/50/100/200/500mA, 1/2A\*2 (входные элементы 30А и 2А могут быть установлены одновременно)

• Внешний вход: 50/100/200/500мВ, 1/2/5/10В\*2

Диапазон напряжений: 15/30/60/100/150/300/600/1000В\*2

Частота обновления данных: 50 мс ... 20 с

**УСТОЙЧИВОСТЬ WT3000E** 

Эффективный входной диапазон: 1%...130%

\*1 Подробнее см. в спецификациях

\*2 Указаны диапазоны напряжения и тока для крест-фактора 3

Входной элемент 2 А

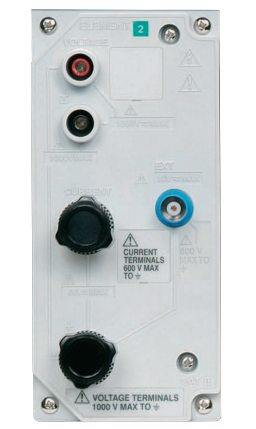

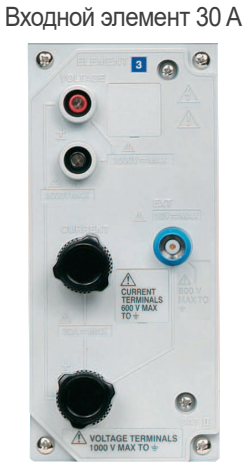

Входные элементы 2 А и 30 А могут быть установлены в одном корпусе. Таким образом, можно использовать одно устройство WT3000E для различных применений, таких, как измерение резервной мощности и оценка различных рабочих режимов тестируемого устройства.

#### $\overline{20}$  $15$  $10$ 5 Эшибка (% от  $\overline{0}$  $-5$  $-10$  $-15$  $-20$ 10000  $10<sub>C</sub>$ 100000 1000 100000 Частота(Гц)

Пример характеристики погрешности для частоты и мощности

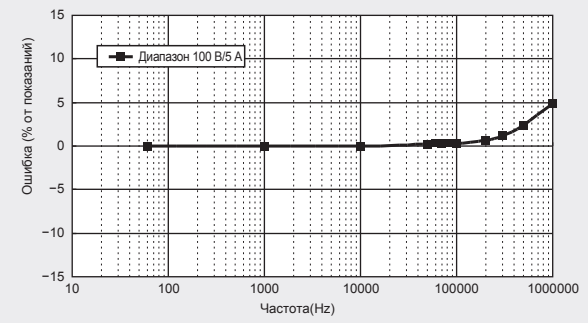

Пример частотной характеристики при PF = 0

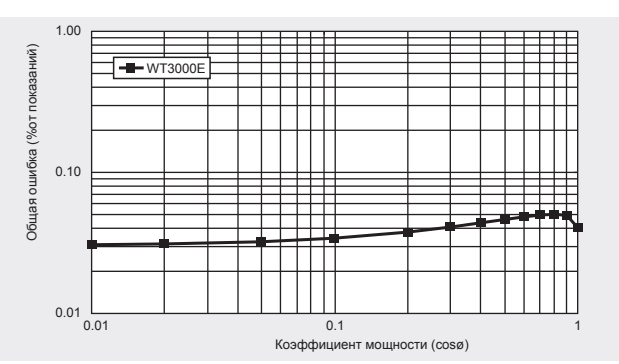

Общая ошибка мощности в номинальном входном диапазоне при произвольном коэффициенте мощности (50/60 Гц, входной элемент 30 А)

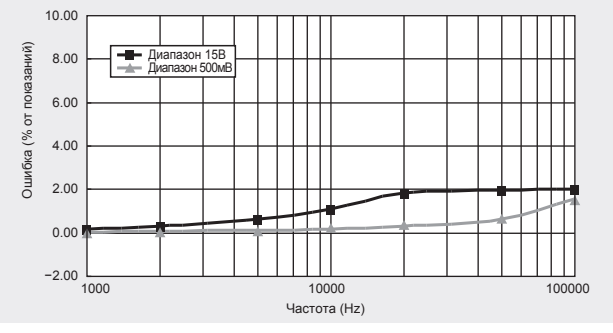

Влияние синфазного напряжения на величину показаний

# Применения

## Точная оценка инвертеров/двигателей

## Измерение производительности с высокой ТОЧНОСТЬЮ

### Одновременное измерение входа и выхода

Одно устройство WT3000E может выполнять измерения до 4 входных силовых элементов. Это позволяет одновременно измерять однофазный вход и трёхфазный выход или трёхфазный вход и трёхфазный выход.

**Точное измерение фундаментального напряжения PWM** Motor drive technology has become more complex in recent Технологии лвигателей в послелнее время стали значительно сложнее, чисто синусоидальные PWM встречаются всё реже, а ситуации, когда среднее значение значительно отличается от фундаментального, возникают всё чаще. С помощью опции измерения гармоник WT3000E можно одновременно выполнять точные измерения таких значений, как активная мощность и фундаментальная или гармонические компоненты, не меняя режим измерений. Широкий диапазон частот особенно важен для измерения напряжения PWM и соответствующей активной мощности. Выполнять точные измерения искажённых форм волны позволяет широкий

## диапазон от постоянного тока до 1МГц. Измерение фазового напряжения без нейтральной линии

#### (расчёт дельты)

С помощью функции расчёта дельты можно выполнять измерения тестируемого устройства без нейтральной линии в трёхфазной трёхпроводной конфигурации (3V3A), что позволяет вычислять напряжение каждой фазы.

Измерения высоких частот и гармоник (опция /G6) Фундаментальные частоты двигателей стали выше. WT3000E позволяет выполнять измерения гармоник сигналов с фунламентальными частотами ло 2 6 кГц

Оценка кривой изменения крутящего момента по скорости или оборотам (опция /MTR, измерение по циклам) Изменения крутящего момента можно оценивать на основе

данных скорости или оборотов, измеряемых с помощью функции оценки моторов. Кроме того, WT3000E позволяет проверять флуктуации напряжения, тока и мощности от цикла к циклу, возникающие с момента запуска двигателя.

### Технологии преобразования мощности, аналогичные применяемым в электродвигателях (EV) и источниках стабилизированного питания

Высокоточные и одновременные измерения необходимы при оценке эффективности преобразования конвертеров, преобразующих трёхфазный вход в постоянное напряжение, и постоянное напряжение инвертера в трёхфазный выход. Для измерений свыше 30 А на входе, наряду с датчиком постоянного/переменного тока могут использоваться входные элементы 2 А.

При измерении трёхфазных входов/трёхфазных выходов с трёхфазной четырёхпроводной системой входы и выходы могут измеряться одновременно двумя синхронизированными устройствами WT3000E.

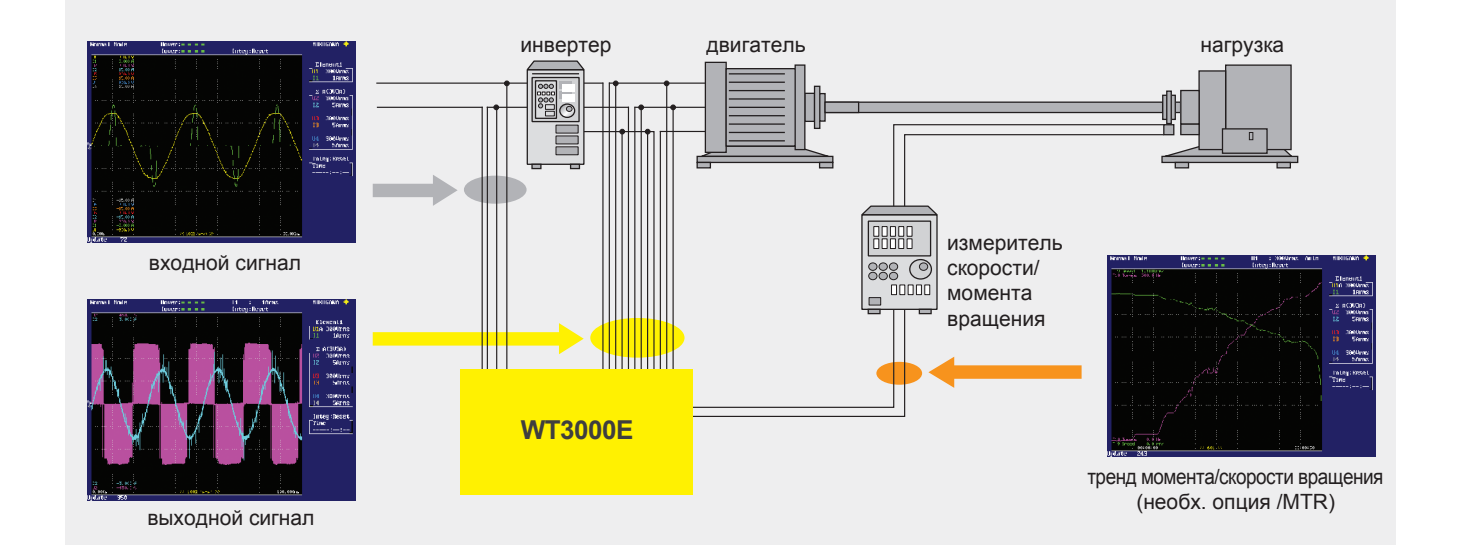

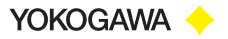

## Измерение флуктуаций гармоник напряжения/фликкерного шума

## Измерение гармоник (опция /G6)

ПО для гармонического анализа (модель 761922) позволяет загружать данные, измеренные WT3000E, и выполняет гармонический анализ, отвечающий последним стандартам IEC61000-3-2 и IEC61000-3-12. ПО для измерения гармоник также выполняет проверку измерения гармоник, соответствующую последним стандартам IEC 61000-4-7 (ширина окна 10 циклов по 50 Гц и 12 циклов по 60 Гц). Стандарты связи: GP-IB, Ethernet (/C7)

#### Отображение измеренных токов гармоник в виде списка и гистограммы

Позволяет выполнять оценку результатов измерения гармоник PASS/FAIL одновременно со стандартным делением на классы (A, B, C, D). Отображает список или гистограммы измеренных значений, позволяя сравнить результаты измерений со стандартными предельными значениями для каждой гармонической компоненты.

### Режимы измерений

Для измерения гармоник доступно три режима.

- Наблюдение гармоник:
- Просмотр тока, напряжения и фазового угла для каждого порядка в виде гистограммы.
- Наблюдение форм сигналов:
- Просмотр измеренных сигналов для подтверждения пригодности диапазона и других факторов.
- Измерение гармоник (проверка стандартов): Проведение проверки стандартов и выполнение необходимых оценок.

Эффективность повышается при выполнении тестов после проверки форм волны в режиме наблюдения.

### Измерение фликкерного шума (опция /FL)

Данная функция позволяет производить измерения флуктуаций напряжения и фликкерного шума в соответствии с последними стандартами IEC61600-3-3 & IEC61000-3-11.

\*WT3000E позволяет выполнять тесты, необходимые для измерения фликкерного шума. Кроме того, с помощью ПО для измерения гармоник/фликкерного шума 761922 можно отображать графики трендов, суммарной вероятности (СРГ) и отчёты о значениях пост. тока, макс. и мгновенных фликкерных значений (IFS) помимо результатов оценок WT3000E.

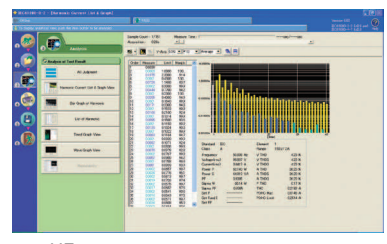

НГистограмма гармоник в режиме наблюдения

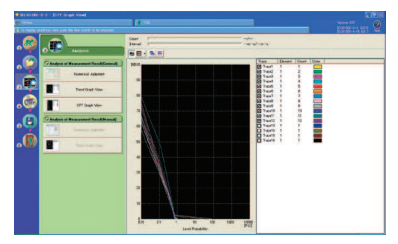

График СРГ в режиме наблюдения фликкерного шума

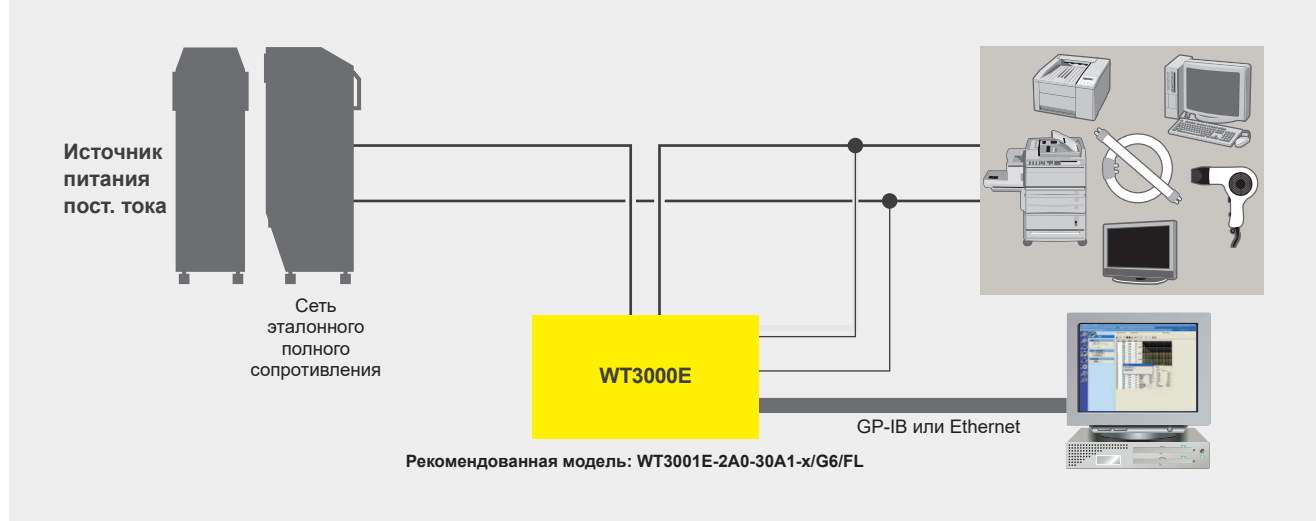

## Характеристики переменного тока магнитных материалов Тестирование

WT3000E может использоваться для оценки магнитных материалов. Потери энергии ввиду гистерезисных характеристик или сверхтоков, возникающие в железных сердечниках, называют потерями в сердечнике или потерями в магнитной системе. Измерения потерь в сердечнике с помощью устройства Эпштейна могут использоваться «как есть», так как мощность, вычисленная на основе напряжения вторичной обмотки и тока первичной обмотки, не включает потери в меди. WT3000E может выполнять точные измерения, когда задающая частота источника питания значительно выше промышленной частоты. Кроме того, при подаче частоты, площади поперечного сечения и других параметров можно вычислять плотность магнитного потока В и переменное магнитное поле Н переменного тока с помощью пользовательских функций, и выводить результаты на экран WT3000E.

 $N<sub>1</sub>$ Потери в сердечнике = Мощность (W) ×  $N<sub>2</sub>$ 

Результаты измерений, которые можно получить с помощью пользовательских функций:

Плотность магнитного потока (B)

Напряжение (Всред)

4,44 × частота тока × N2 (число витков вторичной обмотки) × поперечное сечение

Переменное магнитное поле (Н)

N1 (число витков первичной обмотки) × пиковый ток первичной обмотки (Апик)

Эффективная длина магнитного пути

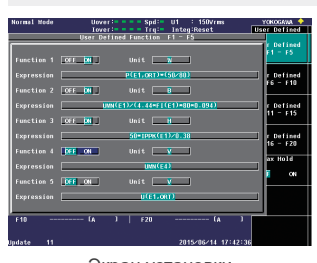

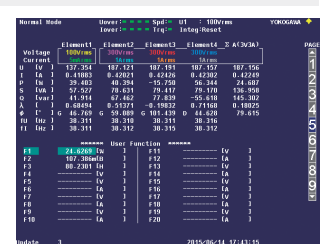

Экран установки<br>пользовательских функций

Может отображаться до 20 результатов расчётов (от F1 до F20).

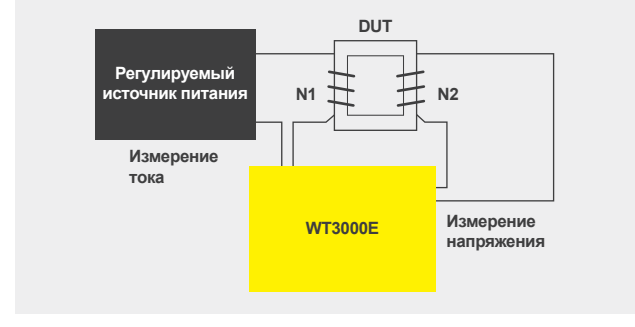

## Калибровка мощности

Эталонное оборудование для калибровки мощности с базовой погрешностью 0,01% от показаний

WT3000E может применяться в качестве эталона для периодической калибровки инструментов для измерения мощности общего назначения, таких, как WT310E/WT330E.

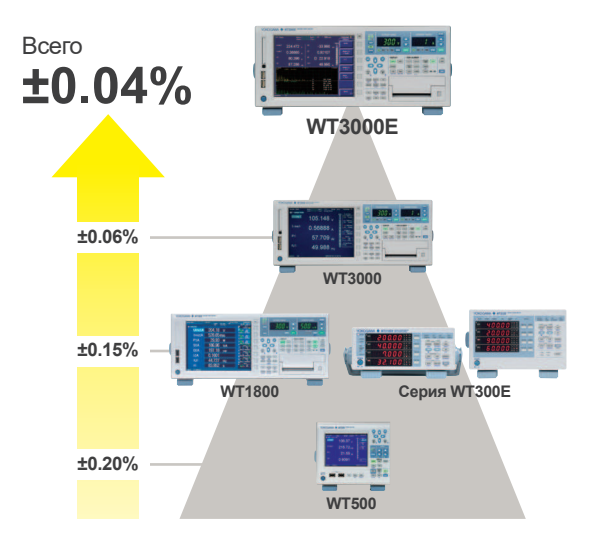

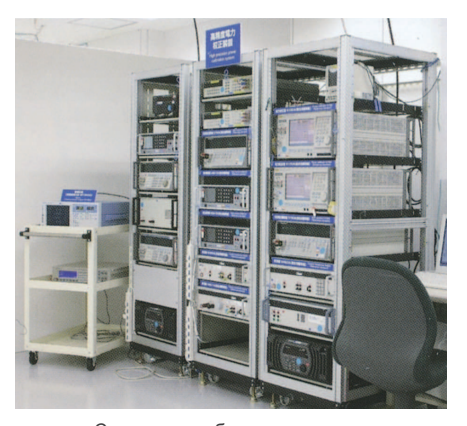

Система калибровки мощности

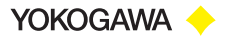

#### $11$ Тестирование полупроводников

Полупроводники представляют собой неотъемлемую часть любой современной электронной цепи и используются во всевозможных применениях, от светодиодной подсветки до управления двигателями, позволяя создать энергоэффективную систему. Высокая точность и устойчивость WT3000E наряду с возможностью выполнения измерений гармоник и фликкерного шума в соответствии со стандартами IEC делает это устройство центром системы для тестирования полупроводников.

#### Точное измерение мощности

Чтобы достичь высокой эффективности необходимо измерять мощность с высокой точностью. WT3000E обеспечивает базовую погрешность ± 0,01% (от показаний) в диапазоне гарантированной точности от 1% до 130%.

#### Измерение гармоник и фликкерного шума

Полупроводники применяются в различных продуктах. таких, как источники высокой мощности, светодиодная подсветка, солнечные панели, двигатели и приводы. гибридные электродвигатели (HEV), системы бесперебойного питания (ИБП). Необходимо выполнять анализ гармоник и фликкерного шума в соответствии со стандартами IEC. WT3000E наряду с ПО 761922 предлагает опцию для выполнения предварительного тестирования или тестирования 100% соответствия последним стандартам IEC61000-3-2. IEC61000-3-3 & IEC61000-4-7. IEC61000-4-15.

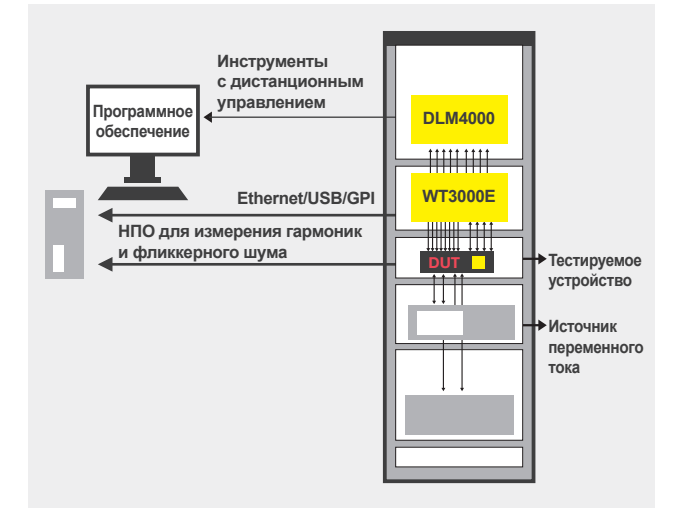

## Оценка освещения

#### Оценка осветительных устройств

Тестирование высокочастотных осветительных устройств часто включает измерение напряжения, тока и полного коэффициента гармонических искажений (THD), параметра, определяющего качество мощности. Это связано с тем, что искажение форм сигналов напряжения и тока становится всё более значимым ввиду усложнения систем управления.

WT3000E может одновременно измерять напряжение, ток и THD, и позволяет осуществлять более точные и быстрые измерения характеристик и флуктуаций устройства.

В последнее время светодиоды заменяют лампы накаливания и компактные флуоресцентные лампы (CFL). Основная причина заключается в том. что светодиодное освещение является более энергоэффективным. В случае светодиодных систем важно измерять малые постоянные токи, а системы с регулятором освещённости требуют возможности высокочастотных измерений.

Входные элементы на 2 А и 30 А могут быть установлены в одном WT3000E, обеспечивая полосу частот до 1 МГц. Таким образом, пользователи могут производить полноценную оценку своих светодиодных систем.

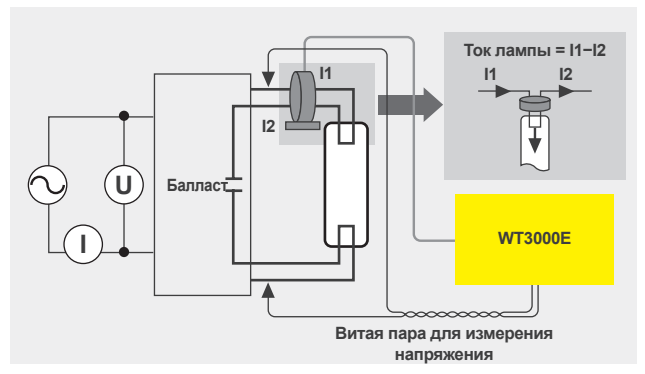

Пример подключения флуоресцентной лампы

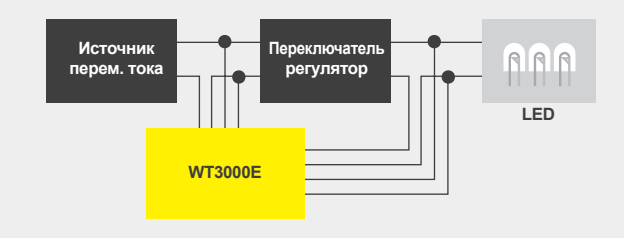

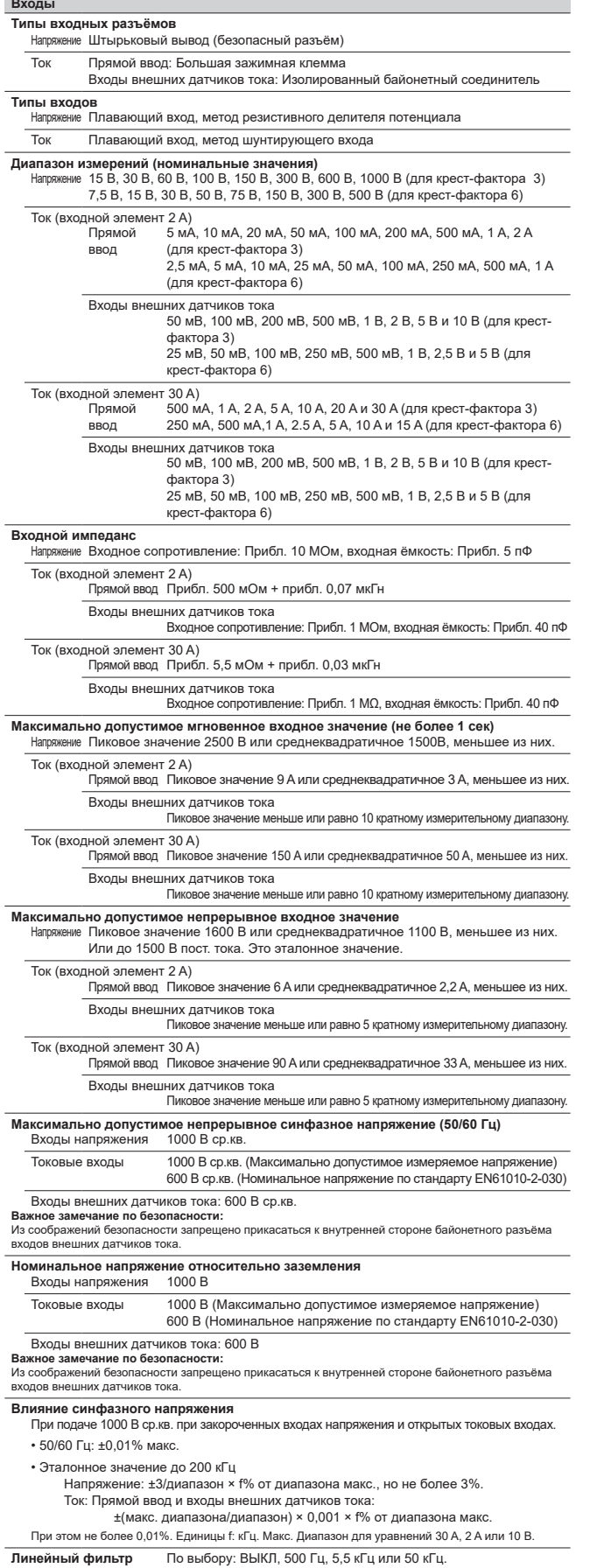

Частотный фильтр

По выбору: ВЫКЛ или ВКЛ

 $S_{\Sigma}(n)$  - это функция  $\Sigma$  n-й кажущейся мощности, а N - число обновлений данных.  $WQ\Sigma$  [varh]  $\frac{1}{N}$   $\sum_{n=1}^{N}$  | Q $\sum$ (n) | × время  $\mathrm{Q}\sum(n)$  - это функция  $\sum$  n-й реактивной мощности, а N - число обновлений данных  $\frac{P\Sigma}{S\Sigma}$  $\overline{\lambda\Sigma}$  $\varPhi\sum [^{\circ}]$  $\cos^{-1}\left(\frac{P\Sigma}{S\Sigma}\right)$ фазовый угол (Ф) вычисляются на основе измеренных значений напряжения, тока и активной мошности. (Реактивная мощность вычисляется непосредственно из выборочных данных, если и самивная жищность вычисля не посудал светно из вакорочных данных, соли<br>выбрано ТҮРЕЗ.) Таким образом, когда подаются искажённые формы волны, эти<br>значения могут отличаться от значений других измерительных приборов, испол Примечание 2) Величина Q в расчёте QΣ вычисляется со знаком минус (-), если токовый вход<br>опережает вход напряжения, и со знаком плюс, если он запаздывает относительно входа напряжения, так что величина QΣ может быть отрицательной. η [%] Установка расчёта производительности до 4 Создание уравнений с помощью символов измерительных Пользовательские функции F1 - F20 функций для расчёта до 20 числовых данных.

WT3000E

Экран Экран

- <del>- - - - - - - - - - - -</del><br>Мра 0,02% пи

А/Ц преобразователь

Общее число пикселей\*

Разрешение экрана с

Исключения:

Функции расчётов

TYPE1

TYPE<sub>2</sub> TYPE3

 $U\Sigma$  [V]

 $I\Sigma$  [A]

 $P\Sigma$ [W]

 $S_{\Sigma}$  [VA]

 $Q\Sigma$  [var]

 $Pc \sum [W]$ 

WP∑ [Wh]

 $WP + \sum [Wh]$ 

 $WP-\sum$  [Wh]

 $q\sum$  [Ah]

 $q+\sum$  [Ah]

 $q-\sum [Ah]$ 

WSΣ [VAh]

отображение форм волны Обновление экрана

#### Экран форм сигналов (WAVE display)

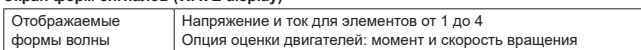

.<br>Одновременное преобразование напряжения и тока и разрешение 16 бит.<br>Скорость преобразования (частота выборки): Приблизительно 5 мкс.

Для отображения гармоник см. параметры измерения гармоник.

- номинала диапазона, а Uпик. и Iпик. Составляют не более 300%<br>от предыдущего диапазона (или 600% для крест-фактора 6)

3 фазы, 3

провода

 $(3 \text{ samp. } 3 \text{ roka})$ <br>(U1+U2+U3)/3

 $\frac{\sqrt{3}}{3}$ (S1+S2+S3)

 $(11+12+13)/3$ 

3 фазы, 4 провода

 $P1 + P2 + P3$ 

 $S1 + S2 + S3$ 

 $Q1 + Q2 + Q3$ 

 $Q1 + Q2 + Q3$ 

 $q1+q2+q3$ 

 $q+1+q+2+q+3$ 

 $q^{-1+q^{-2+q^{-3}}}$ 

Pc1+Pc2+Pc3

 $WPI+WP2+WP3$ 

WP+1+WP+2+WP+3

WP-1+WP-2+WP-3

• Когда пиковое значение превышает прибл. 330% от номинала диапазона (или прибл. 660% для крест-фактора 6)

8,4-дюймовый цветной ЖКД с матрицей ТFT

640 (по горизонтали) × 480 (по вертикали)

 $501$  (по горизонтали) × 432 (по вертикали)

Переключение диапазонов Может задаваться для каждого входного элемента.

Повышение диапазона • Когда измеренные значения U и I превышают 110% от номинала диапазона

• Промежуток обновления числового экрана (4, 8 и 16 параметров) составляет 250 мс

• Промежуток обновления числового экрана (ВСЕ, одинарный или двойной список)

• Промежуток обновления экрана трендов, гистограмм и векторов составляет 1 с при<br>частоте обновления данных 50 - 500 мс. • Промежуток обновления экрана форм сигналов составляет около 1 с при частоте обновления данных от 50 мс до 1 с. Однако, он может быть дольше из-за установок триггера.

3 фазы, 3

провода

 $\frac{\sqrt{3}}{2}$ (S1+S2)

составляет 500 мс при частоте обновления данных 50 - 250 мс.

Функции автоматического выбора диапазона

............<br>ей может быть битыми

повление скрана

при частоте обновления данных 50 или 100 мс.

Одна фаза,<br>3 провода

 $(U1+U2)/2$ 

 $(11+12)/2$ 

 $P1+P2$ 

 $S1+S2$ 

TYPE2  $\sqrt{S\Sigma^2 - P\Sigma^2}$ TYPE3 Q1+Q2

 $\sqrt{P\Sigma^2+Q\Sigma^2}$  $TYPE1$  Q1+Q2

Pc1+Pc2

WP1+WP2

 $WP^*1+WP^*2$ 

 $WP-1+WP-2$ 

 $\frac{1}{N}$   $\sum_{n=1}^{N} S_{n}(\mathsf{n}) \times B$ ремя

 $q1 + q2$ 

 $q+1+q+2$ 

 $q^{-1+q^{-2}}$ 

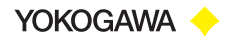

## Погрешность [Условия] \*Эти условия относятся ко всем погрешностям, перечисленным в этом разделе<br>Температура: 23±5°С, влажность: 30…75%RH, форма входной волны: синусоидальная,<br>синфазное напряжение: 0 В, крест-фактор: 3, линейный фильт мощности): 1. после прогрева.

, пооло прогрода.<br>го уровня компенсация изменения величины диапазона при подключении. f - это<br>временной промежуток 6 месяцев ±(ошибка показаний + ошибка диапазона) После нуг . юсло п*улов*ого<br>частота (кГц) - вг

#### Входные элементы 30 A и 2 A (диапазон 50 мА ... 2 A) Входы внешних датчиков тока. Входы напряжения

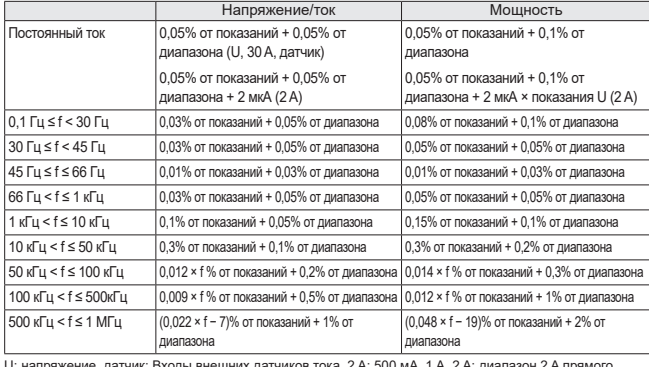

D. HanpAACHAC, AGT-MK. DAOADI DHCEINA A

#### Входной элемент 2 А (диапазоны 5 мА, 10 мА и 20 мА)

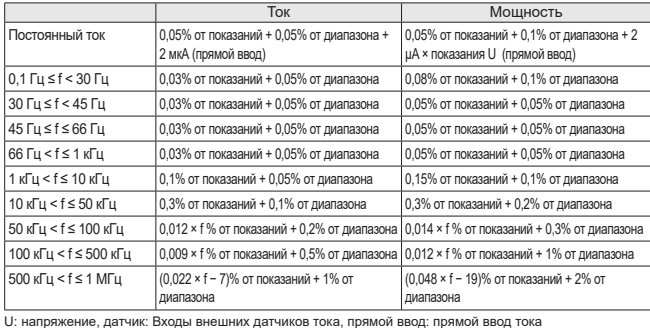

\*Единицы измерения f в уравнении для расчёта ошибки показаний кГц.

• В диапазоне входов внешних датчиков тока 50 мВ следует добавить к погрешности 0,01%<br>от показаний + 0,01% от диапазона для мощности при частоте 45 Гц ≤ f ≤ 66 Гц.

#### Входные элементы 30 A/2 A

- Для погрешности отображаемых форм волны, <mark>Uпик и Iпик следует добавить 3% о</mark>т диапазона к указанным выше значениям. Также 3% от диапазона + 5 мВ следует<br>добавить для входов внешних датчиков тока (эталонное значение). Эффективный .<br>диапазон до ±300% (до ±600% для крест-фактора 6)
- Под воздействием колебаний температуры после коррекции нуля или изменения<br>диапазона. Следует добавить 50 промилле от диапазона/°С к погрешности напряже<br>постоянного тока, 0.2 мА/°С к погрешности входа постоянного тока 30 погрешности входа постоянного тока 2 А, 0.02 мВ/°С для внешних входов постоянного тока, и влияние напряжения\*влияние тока для погрешности мощности постоянного тока.

#### Входной элемент 30 А

- Из-за генерации тепла на токовом вхоле при полаче вхолного сигнала постоянного тока следует добавить 0,00002 × 12% от показаний + 3 × 12 мкА к погрешности для тока.
- Из-за генерации тепла на токовом входе при подаче входного сигнала переменного тока следует добавить 0,00002 × 1<sup>2</sup>% от показаний.

I: показания тока (A). Влияние генерации тепла продолжается до тех пор, пока температура шунтирующего сопротивления внутри WT3000E не опускается даже при незначительном изменении входного тока.

#### Входной элемент 2 А

- Из-за генерации тепла на токовом входе при подаче входного сигнала постоянного тока<br>следует добавить 0,004 × l<sup>29</sup>6 от показаний + 6 × l<sup>2</sup> мкА к погрешности по току.
- Из-за генерации тепла на токовом входе при подаче входного сигнала пер<br>следует добавить 0,004 × l²% от показаний.

I: показания тока (A). Влияние генерации тепла продолжается до тех пор, пока температура шунтирующего сопротивления внутри WT3000E не опускается даже при<br>незначительном изменении вхолного тока.

- Дополнения к погрешности в зависимости от частоты обновления данных. Следует<br>добавить 0.05% от показаний при частоте 100 мс, и 0,1% от показаний при 50 мс.
- Диапазон, в котором гарантированы величины погрешности для частоты, напряжения и тока: все погрешности от 0,1 Гц до 10 Гц являются эталонными величин ила. со сведелательно то то то то то то то то то то то то для напряжений свыше 750 В при 30 кГц...100 кГц, или выше (2,2 × 10<sup>4</sup>/ f (кГц)} V при 100 кГц...1 МГц, величины для напряжения и мощности являются эталонными.<br>Дл
- более 10 А при 200 кГц...500 кГц; или более 5 А при 500 кГц...1 МГц. погрешности тока и мошности являются эталонным
- Погрешность для крест-фактора 6: Погрешность диапазона для крест-фактора 3 умножить на 2

#### Показания кажущейся мощности × 0,1% в диапазоне 45...66 Гц Для любых других частот (эталонные значения):<br>Показания кажущейся мощности × (0,1+ 0,05 × f (кГц))%  $0 \le \lambda \le 1$  (45  $\Gamma$ u...66  $\Gamma$ u)  $($ Показания мошности) ×  $($ ошибка показаний %) + (ошибка диапазона %) > (показания кажущейся мощности) + [tan  $\Phi$  x (влияние при  $\lambda = 0$ )%).<br>
Ф - это фазовый угол между напряжением и током.<br>
Величина "влияния при  $\lambda = 0$ %" зависит от частоты в соответствии с приведёнными выше выражениями. Влияние линейного фильтра 500 Fu 45 ... 66 Гц: + 0,2% от показаний 66 Гц и менее: + 0,2% от показаний Если частота отсечки составляет 66 ... 500 Гц: + 0.5% от показаний 5.5 KDL Если частота отсечки составляет  $\overline{500}$  Гц и менее: + 0.2% от показаний 500 ... 5 кГц: + 0,5% от показаний 50 кГц Мощность Если частота отсечки составляет менее 45 Гц: + 1% от показаний 500 Гц 45 ... 66 Гц: + 0,3% от показаний Если частота отсечки составляет 66 Гц и менее: + 0,3% от показаний 66...500 Гц: + 1% от показаний 5,5 кГц Если частота отсечки составляет 500 Гц и менее: + 0.3% от показаний  $50$  к $\Gamma$ и 500. .. 5 кГц: +1% от показаний Определение опережения/запаздывания (d (LEAD)/G (LAG) фазового угла и обозначения для расчёта реактивной мощности QΣ) .<br>30л s показывает опережение/запаздывание каждого элемента, а "-" указь Напряжение/ток и мощность опностоя и шещность<br>Опережение и запазлывание фаз можно определить правильно только для синусоидальных сигналов напряжения и тока, опережение/запаздывание это 50% от номинала диапазона (или 100% для крест-фактора 6), диапазон частот 20 Гц... 10 кГц, фазовый угол ±(5°... 175°) и более. Температурный коэффициент ние/ток и мощность: 0,02% от показаний/°С при 5...18°С или 28...40°С.

Общая погрешность для мощности относительно диапазона для произвольного

львых других кавтег (оталенные вначении):<br>Показания кажущейся мощности × (0,03 + 0,05 × f (кГц))%

Для любых других частот (эталонные значения

коэффициента мощности (кроме λ = 1) ность  $\lambda = 0$  (500 мА., 30 A)

 $\lambda = 0$  (5 MA ... 200 MA)

Эффективный входной диапазон<br>Напряжение/ток и мошность

- ние/ток и мощность ленне, сентишещиество<br>Uпост, и Іпост, составляют 0...±130% от лиапазона измерений
- Ucp.кв. и Icp.кв. составляют 1...130%\* от диапазона измерений (или 2%...130% для крест-фактора 6)
- ...<br>Ucp. и Іср. составляют 10...130% от лиапазона измерений
- Urmn и Irmn составляют 10...130%\* от диапазона измерений
- Мошность равна 0... +130%\* для измерения постоянного тока. 1... 130%\* от диапазона
- измерений напряжения и тока для переменного тока, и до ±130%\* от диапазона мощности
- Однако если частота обновления данных составляет 50 мс. 100 мс. 5 с. 10 с или 20 с. уровень источника синхронизации опускается ниже входного сигнала при измерении частоты.
- \*110% от максимального диапазона для прямых входов напряжения и тока. Погрешность при 110...130% от измерительного диапазона для прямых входов напряжения и тока. Погрешность Погрешность при 110%...150% входного напряжени

#### Макс, пределы отображения жение/ток и мошность

- $140\%$ \* от номинала диапазона напр
- $*160\%$  в диапазоне напряжения 1000 В.

Мин. пределы отображения

- Напряжение/ток и мощность ленне, тек и нещнееть<br>Пор. кв. и Іср. кв. составляют до 0.3% относительно диалазона измерений (или до 0,6% для крест-фактора 6).
	- ...<br>Ucp., Urmn, Icp. и Irmn составляют до 2% (или до 4% для крест-фактора 6). Все значения ниже отбрасываются как нулевые. Величина интегрирования
	- тока д также зависит от величины тока.

#### Нижний прелеп измерения по частоте нини прор ие/ток и мощность

- Частота обновления 50 мс 100 мс 250 мс 500 мс 1 с 2 с 5 с 10 с 20 с данных Нижний предел
- пимнии предел<br>измерения по частоте 45 Гц 25 Гц 20 Гц 10 Гц 5 Гц 2 Гц 0,5 Гц 0,2 Гц 0,1 Гц

#### Погрешность кажущейся мощности S<br>Погрешность для напряжения -<br>1я + погрешность для тока

Погрешность реактивной мощности Q

Погрешность коэффициента мощности λ

#### $- \lambda/1,0002$ ) +  $|\cos \phi - \cos(\phi + \sin^{-1}(\sin \theta) - \lambda/1,0002)$  +  $|\cos \phi - \cos(\phi + \sin^{-1}(\sin \theta) - \lambda/1,0002)$ ±[(λ  $\lambda = 0\%$ )/100) $\lambda$  +1 знак при номинальных входных значениях напряжения и тока.

 $\phi$  - разность фаз напряжения и тока. Погрешность разности фаз  $\phi$ 

## v-ть разлюсти фаз φ<br>±[| φ − cos·i(λ/1,0002)|+sin<sup>-1</sup>{(влияние коэффициента мощности при<br>λ = 0%)/100}]deg ±1 знак при номинальных входных значениях напряжения и тока

Погрешность в течение года<br>Напряжение/ток и мощност

+ ошибка показаний (шесть месяцев) × 0,5 от погрешности для 6 месяцев

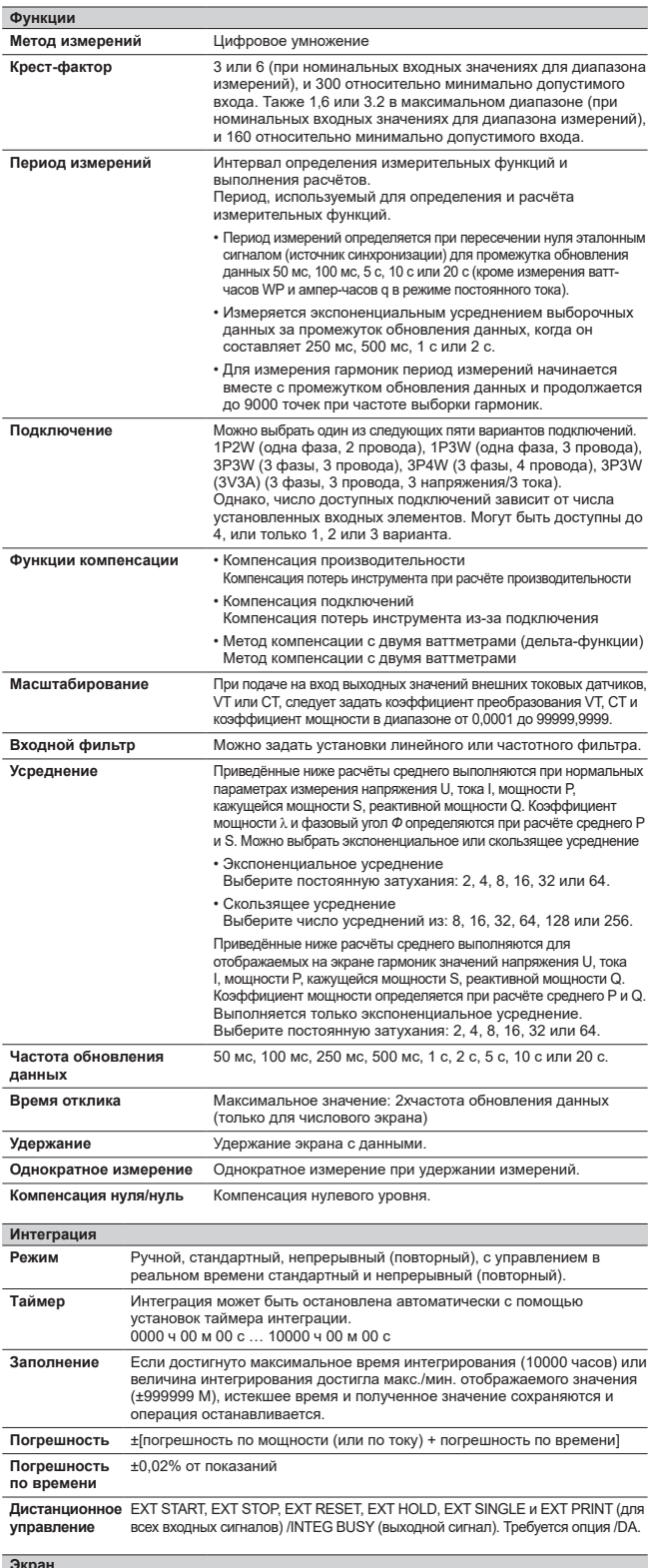

-<br>Функции числового экрана<br>Разрешение 600000 Число отображаемых 4, 8, 16, все, список, двойной список. параметров Параметры экрана с формами волны<br>Число точек 501 Формат отображения Данные, сжатые между максимумами Временная ось Триггеры<br>Тип триггера По фронту Автоматический, нормальный и выкл. При интегрировании<br>триггеры автоматически выключаются. Режим триггера

### WT3000E

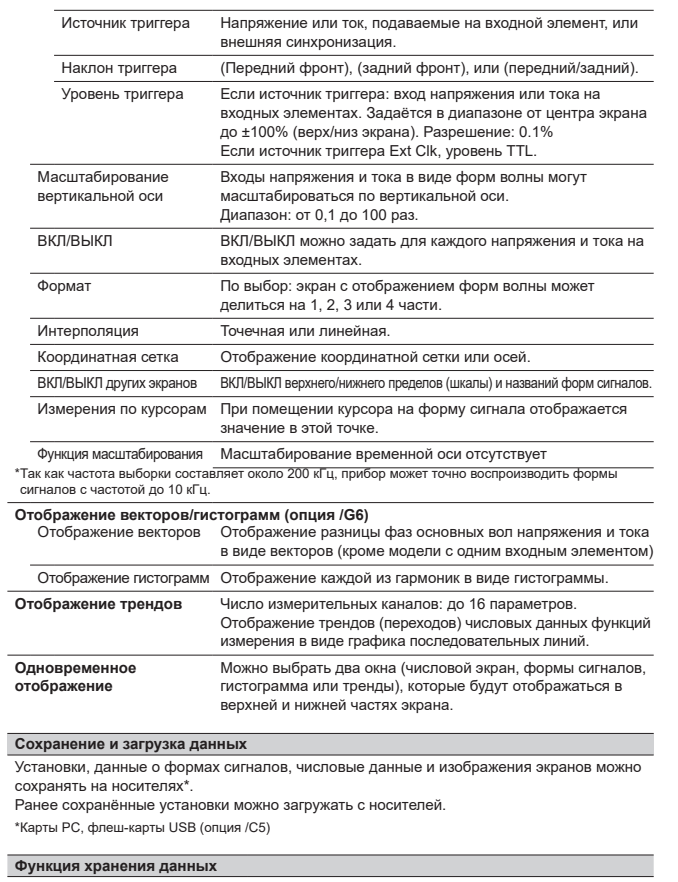

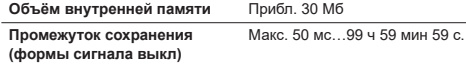

Руководство по установке времени сохранения (экран форм сигналов ВЫКЛ,<br>функция интегрирования ВЫКЛ)

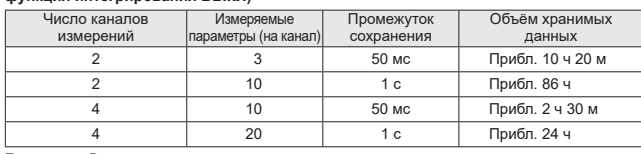

.<br>Примечание: В зависимости от пользовательских установок расчётов, интегрирования и др.,<br>фактическое время измерения может быть меньше указанного.<br>Функцию сохранения нельзя использовать вместе с функцией автоматической п

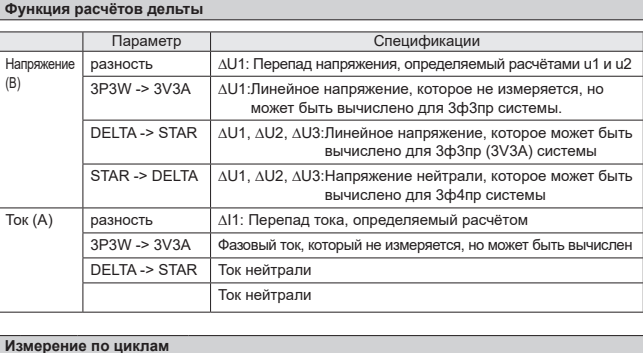

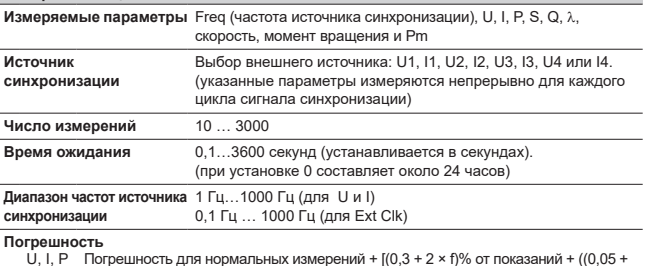

погрешность для нормальных изморовини  $\cdot$  (0,0  $\cdot$  2  $\cdot$  0) от пользовать  $\cdot$  (0,5  $\times$  f)% от диапазона]. Для входов внешних датчиков тока + (100 + 100  $\times$  f) мкВ. Freq Погрешность для нормальных измерений +  $[(0,3 + 2 \times f)\%$  от показаний.

\*f выражается в кГц

l,

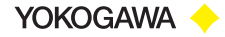

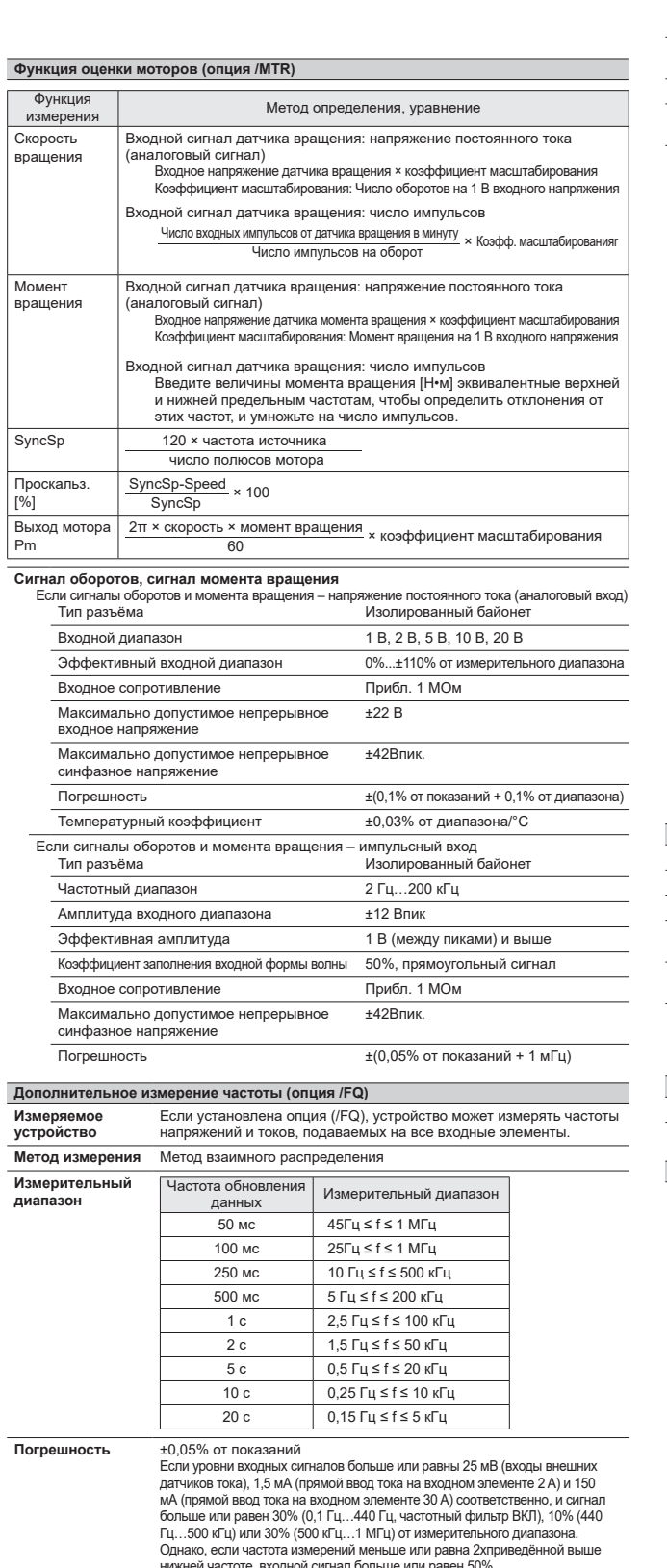

личного последность сличного составляет от развительного сличного добавьте 0,05% от показаний, когда внешний токовый вход меньше или раве<br>уровню входного сигнала 50 мВ или в два раза больше для крест-фактора 6.

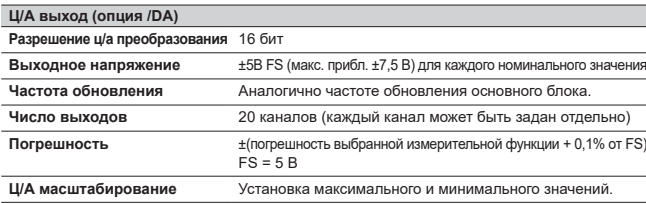

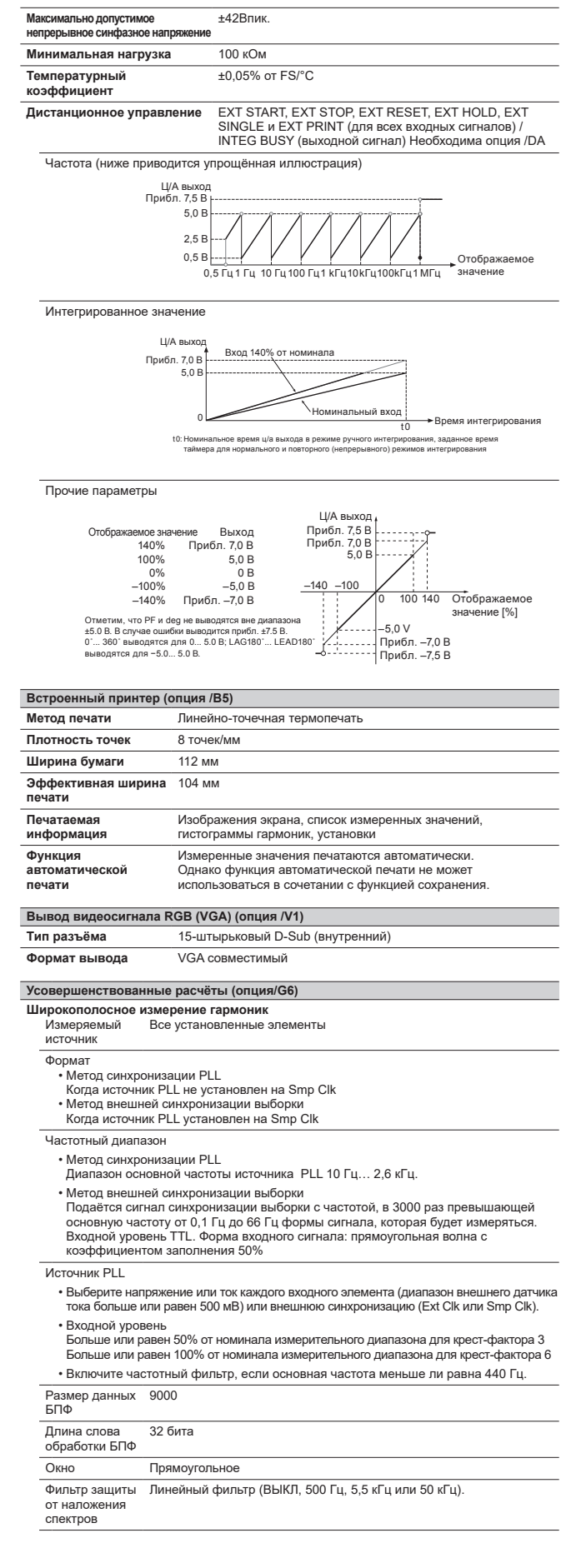

Частота выборки, ширина окна и верхний предел измеряемого порядка<br>Метод синхронизации источника PLL

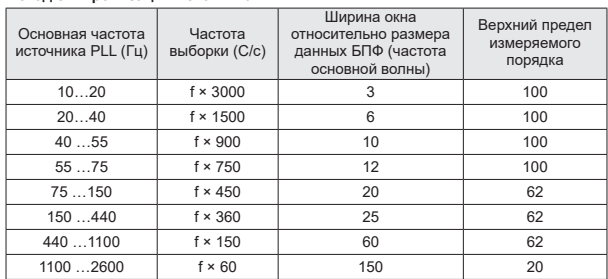

#### Метод внешней синхронизации выборки

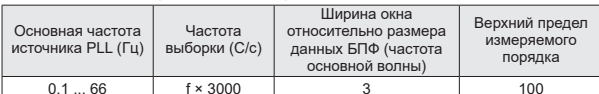

Погрешность

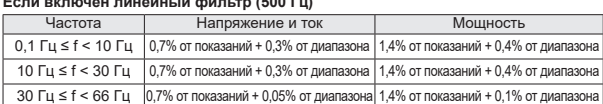

#### Если включён линейный фильтр (5,5 кГц)

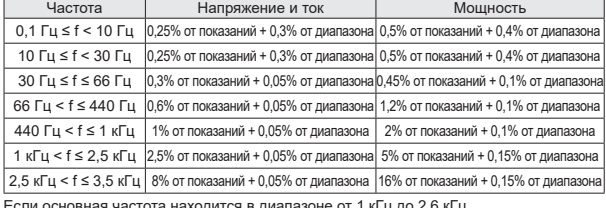

-сли основная частота находится в диапазоне от т кг ц до z,o кг ц<br>• Следует добавить 0,5% от показаний к погрешности напряжения и тока для частот свыше 1 кГц. • Следует добавить 1% от к погрешности мошности для частот свыше 1 кГц.

#### Если включён линейный фильто (50 кГц)

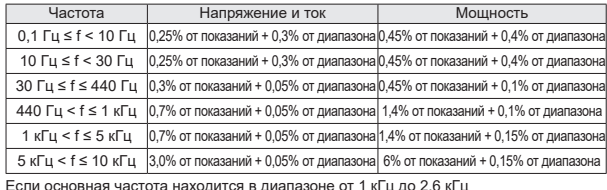

\_оли основная настота насходится в диагназоне от тата древня и тока для частот свыше 1 кГц.<br>• Следует добавить 0,5% от показаний к погрешности напряжения и тока для частот свыше 1 кГц.<br>• Следует добавить 1% от к погрешно

### Если линейный фильтр выключен

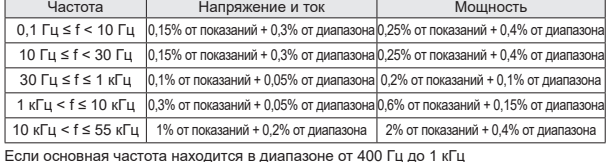

• Следует добавить 1,5% от показаний к погрешности напряжения и тока для частот свыше 10 кГц. • Следует добавить 3% к погрешности мощности для частот свыше 10 кГц.

Если основная частота находится в диапазоне от 1 кГц до 2,6 кГц

 $\bullet$  следует добавить 0,5% от показаний к погрешности напряжения и тока для<br>• Следует добавить 0,5% от показаний к погрешности напряжения и тока для<br>частот свыше 1 кГц и меньших или равных 10 кГц.

.<br>Следует добавить 7% от показаний к погрешности напряжения и тока для частот свыше 10 кГц. Следует добавить 1% от показаний к погрешности мощности для частот свыше 1 отодуют достативные или равных 10 кГц.<br>
КГц и меньше или равных 10 кГц.<br>
Спедует добавить 14% от показаний к погрешности мощности для частот свыше 10 кГц.

Все перечисленные далее параметры относятся ко всем таблицам:

• Крест-фактор =  $3$ 

• Коэффициент мощности  $\lambda$  = 1

• Величины мощности, превышающие 440 Гц, являются эталонными.

• Для диапазона внешних датчиков тока следует добавить 0,2 мВ к погрешности<br>для тока и (0,2 мВ/номинал диапазона внешнего датчика тока) × 100% от<br>диапазона к погрешности для мощности.

- Для прямого ввода тока в диапазоне 30 А следует добавить 0,2 мА к погрешности для тока и (0,2 мА/ номинал диапазона внешнего датчика тока) × 100% от<br>диапазона к погрешности для мощности.
- Для прямого ввода тока в диапазоне 2 А следует добавить 2 мкА to к погрешности<br>для тока и (2 мкА/ номинал диапазона внешнего датчика тока) × 100% от<br>диапазона к погрешности для мощности.

#### WT3000E

 $\overline{u}$ 

- Для ввода компоненты n-го порядка следует добавить {n/(m+1)}/50% от дли вожда компостенты п-то порядка следует домавите тритит Пуголя от дели.<br>(показаний n-го порядка) к n+m и n-m порядку напряжения и тока и {n/(m+1)}/25%<br>от (показаний n-го порядка) к n+m и n-m порядку мощности.
- **US DE LA TORALIA**
- Следует добавить (n/500)% от показаний к n-му компоненту напряже<br>(n/250)% от показаний к n-му порядку мощности.  $\cdot$  Погре
- иность для крест-фактора 6: Аналогично удвоению диапазона для крест-фактора 3<mark>.</mark>

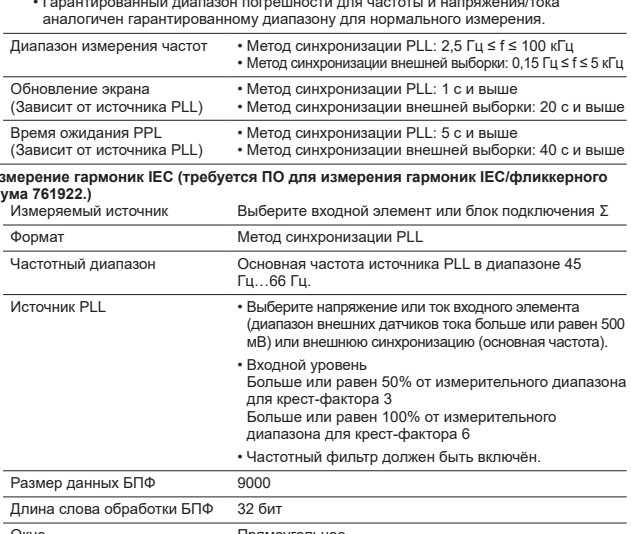

Прямоугольное Фильтр защиты от наложения Линейный фильтр (частота отсечки 5,5 кГц). спектров

Интергармонические измерения ВЫКЛ, Тип 1 или Тип 2.

Частота выборки, ширина окна и верхний предел измеряемого порядка

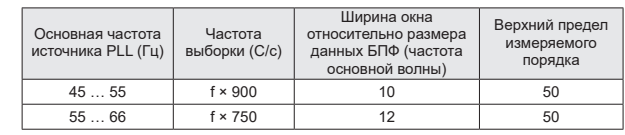

Погрешность

ий + ошибка диапазона)

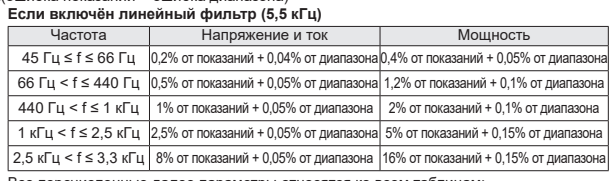

Все перечисленные далее параметры относятся ко всем таблицам

• Крест-фактор =  $3$ 

• Коэффициент мощности  $\lambda = 1$ 

.<br>Величины мощности, превышающие 440 Гц, являются эталонными.

- Для диапазона внешних датчиков тока следует добавить 0,03 мВ к погрешности для тока и (0,03 мВ/номинал диапазона внешнего датчика тока) × 100% от лиапазона к погрешности для мошности.
- Для прямого ввода тока в диапаэоне 30 А следует добавить (0,1 мА/номинал<br>диапазона прямого ввода тока) × 100% от диапазона к погрешности для<br>мощности.
- Для прямого ввода тока в диапазоне 2 А следует добавить (1 мкА/ номинал<br>диапазона прямого ввода тока) × 100% от диапазона к погрешности для мощности.
- Для прямого ввода тока в диапазоне меньше или равном 200-мА на входном<br>элементе 2-А следует добавить 0,02% от показаний + 0,01% от диапазона к<br>погрешности для тока в диапазоне 45 Гц ≤ f ≤ 66 Гц и 0,03% от показаний + 0 от диапазона к погрешности для мощности.
- ∙ Для ввода компоненты n-го порядка следует добавить {n/(m+1)}/50% от (показаний n-го порядка) к n+m и n-m порядку напряжения и тока и {n/(m+1)}/25%
- от (показаний n-го порядка) к n+m и n-m порядку мощности. • Погрешность для крест-фактора 6: Аналогично удвоению диапазона для крест-
- фактора 3.
- .<br>Гарантированный диапазон погрешности для частоты и напряжения/тока<br>аналогичен гарантированному диапазону для нормального измерения.

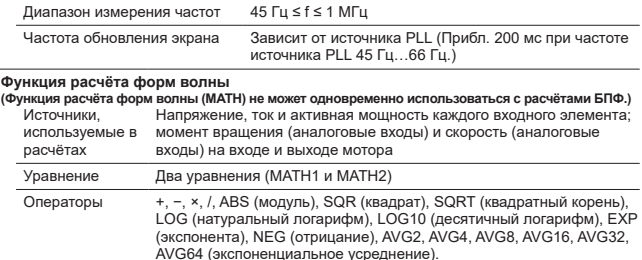

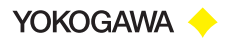

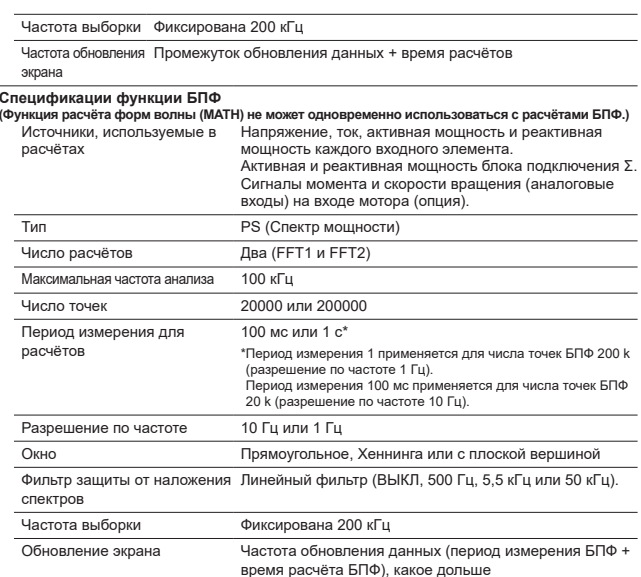

#### Измерение гармоник при нормальном измерении<br>(Для измерения и отображения данных необходима частот  $\frac{1}{2}$  $(0.66, 500, 0.01)$

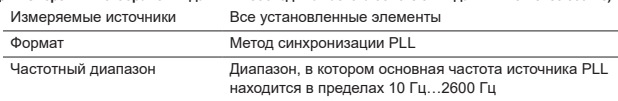

#### **Источник PLL**

• Выберите напряжение или ток каждого входного элемента (диапазон внешнего датчика тока больше или равен 500 мВ) или внешнюю синхронизацию (Ext Clk или Smp Clk). • Входной уровень

Больше или равен 50% от номинала измерительного диапазона для крест-фактора 3 Больше или равен 100% от номинала измерительного диапазона для крест-фактора 6

• Включите частотный фильтр, если основная частота меньше ли равна 440 Гц.

#### Размер данных БПФ  $9000$

#### Ллина слова обработки БПФ 32 бита

Окно Прямоугольное

Фильтр защиты от наложения Линейный фильтр (ВЫКЛ, 500 Гц, 5,5 кГц или 50 кГц). спектров

## Частота выборки, ширина окна и верхний предел измеряемого порядка

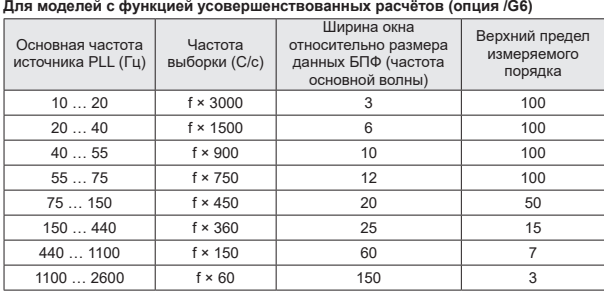

Погрешность

## тюгрешность<br>±(ошибка показаний + ошибка диапазона)<br>должны то (Б.Б.кГч)

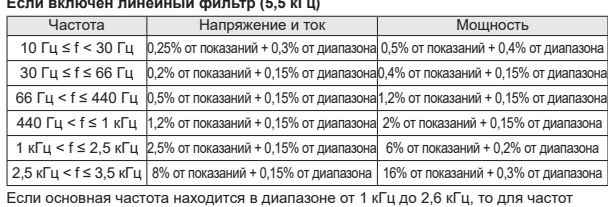

 $\sim$  совения и часто и полодителе от диамизового и так до едение 1 кГц следует добавить 0,5% от показаний к погрешности напряжения и тока, а для частот свыше 1 кГц следует добавить 0,5% от показаний к погрешности мощност

#### Если включён линейный фильтр (50 кГц)

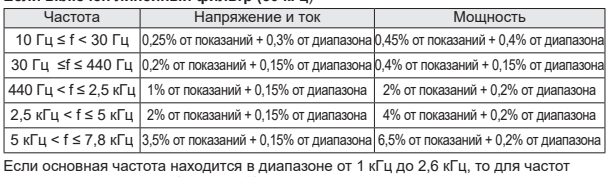

свыше 1 кГц следует добавить 0.5% от показаний к погрешности напряжения и тока. а для для частот свыше 1 кГц следует добавить 1% от к погрешности мощност

#### Если частотный фильтр выключен

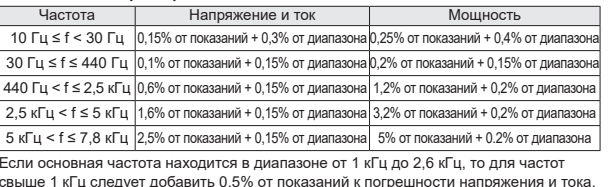

а для частот свыше 1 кГц следует добавить 1% от к погрешности мощности.

- Перечисленные далее параметры относятся ко всем таблицам
- Усреднение активно, используется экспоненциальный тип усреднения, и постоянная затухания больше или равна 8.
- $\cdot$  Kpect-charton = 3
- Коэффициент мощности  $\lambda = 1$
- Величины мощности, превышающие 440 Гц, являются эталонными.
- Для диапазона внешних датчиков тока следует добавить 0,2 мВ к погрешности лля тока и (0.2 мВ/номинал лиалазона внешнего латчика тока) х 100% от
- диапазона к погрешности для мощности.
- .<br>• Для прямого ввода тока в диапазоне 30 А следует добавить 0,2 мА к погрешности для тока и (0,2 мА/номинал диапазона прямого ввода тока) × 100% от диапазона к погрешности для мощности.
- Для прямого ввода тока в диапазоне 2 А следует добавить 2 мкА к погрешности тока и (2 мкА/ номинал диапазона прямого ввода тока) × 100% от диапазона к погрешности для мощности.
- Для ввода компоненты n-го порядка следует добавить {n/(m+1)}/50% от .<br>(показаний n-го порядка) к n+m и n−m порядку напряжения и<br>от (показаний n-го порядка) к n+m и n−m порядку мощности. ия и тока и {n/(m+1)}/25%
- Необходимо добавить (n/500)% от показаний к n-м компонентам для напряжения
- и тока, и (n/250)% от показаний к n-й компонента мощности. • Погрешность для крест-фактора 6: Аналогично удвоению диапазона для крест-
- фактора 3.
- Гарантированный диапазон погрешности для частоты и напряжения/тока аналогичен гарантированному диапазону для нормального измерения

Для больших амплитуд высокочастотной компоненты в некоторых порядках может наблюдаться влияние до 1%. Влияние зависит от размеров частотной компоненты. Таким образом, если частотная компонента мала относительно номинала диапазона, соответствующих проблем быть не должно.

#### Функция сохранения выборочных данных о формах волны

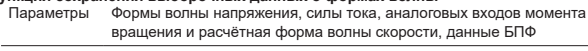

Типы данных Формат CSV, WVF Сохранение РСМСІА, USB носители (требуется опция /C5)

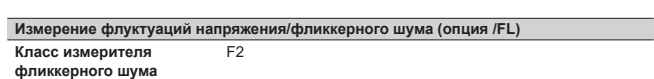

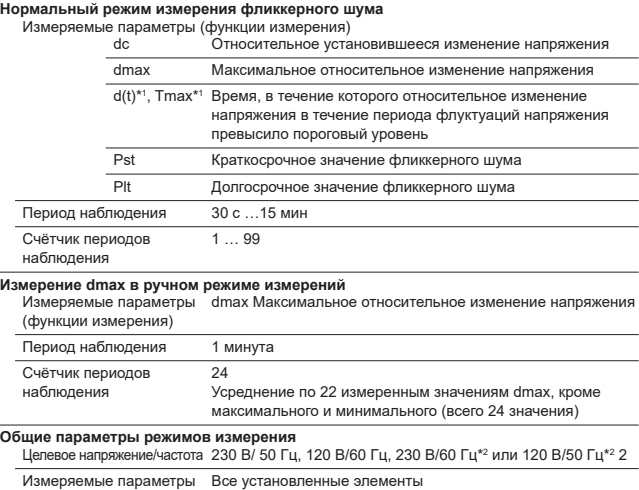

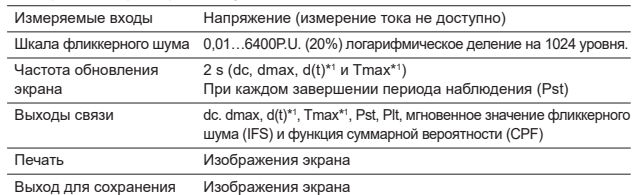

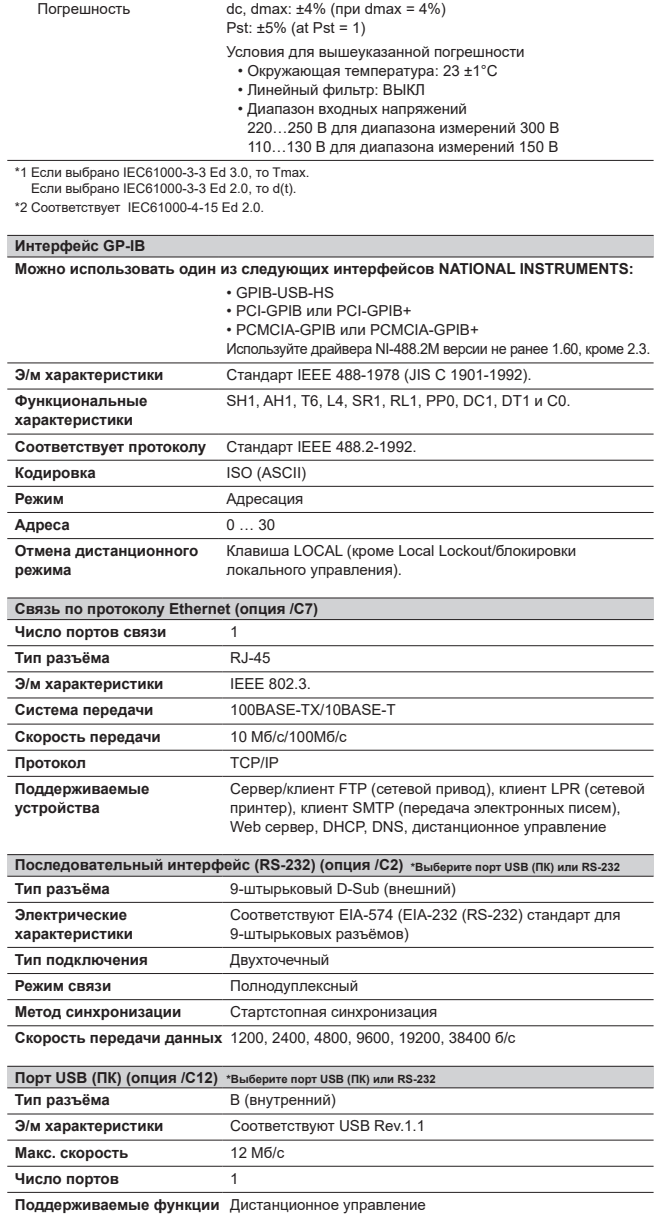

- Поддерживаемые системы Mogerue о стандартными USB портами и OC Windows<br>
Mogerue системы Mogerue о стандартными USB портами и OC Windows<br>
Vista, Windows7 или Windows8/8.1 и стандартным USB<br>
портом.<br>
(Обычно для подключен

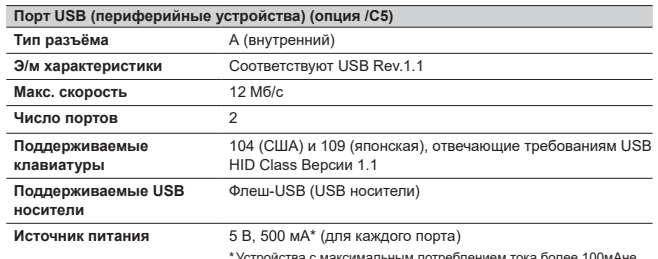

\* Устройства с максимальным потреблением тока боле<br>могут одновременно использоваться на двух портах.

### WT3000E

J.

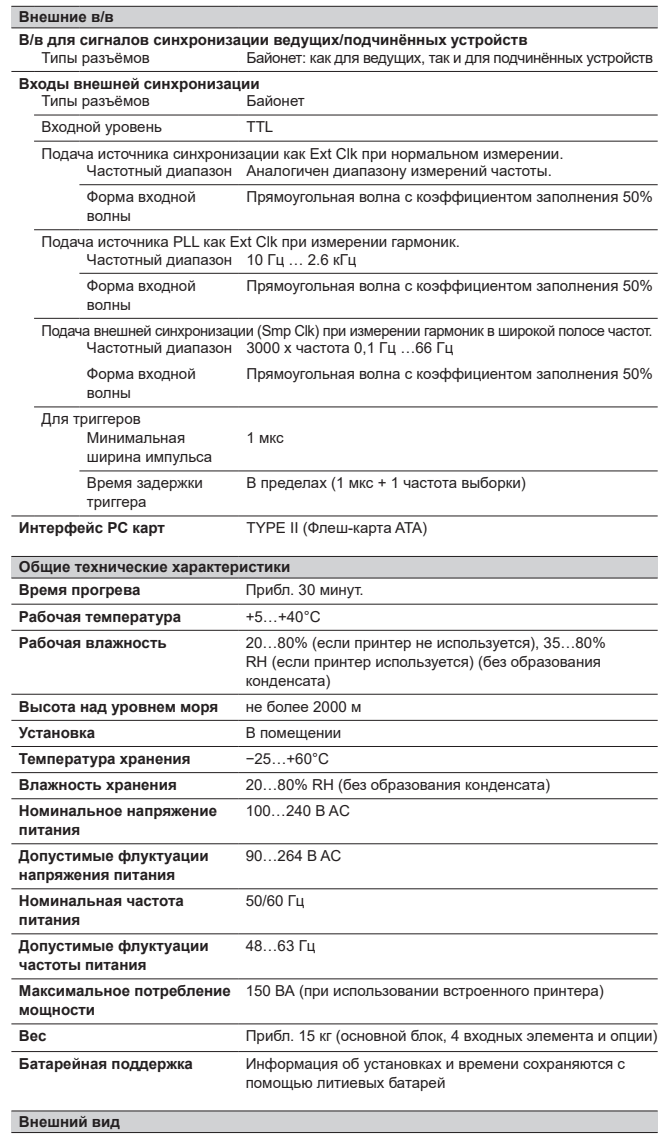

<u> Amaramana</u> 旨  $\zeta$ 

 $\frac{13}{4}$ 

ед. измерения : мм

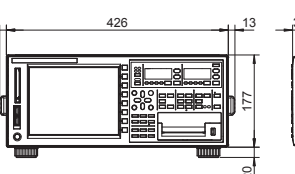

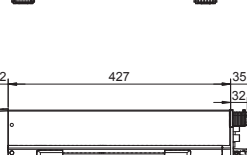

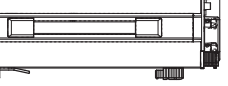

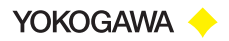

# Принадлежности

# Связанные продукты

Датчик тока

19

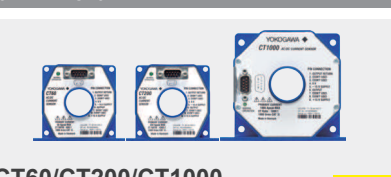

## CT60/CT200/CT1000

#### Датчики тока

- Пост. ток до 800 кГц/60 Апик,
- Пост. ток до 500 кГц/200 Апик
- Пост. ток до 300 кГц/1000 Апин • Широкий динамический диапазон: 0...1000 А (DC) /1000 А пик (AC)
- Широкий диапазон измерения частот: От пост. тока до 800 кГц
- Высокая точность основной погрешности:<br> $\pm (0,05\%$  от показаний + 30 мкА)
- 
- источник питания 15 В пост. тока, требуется разъём и<br>сопротивление нагрузки. Подробнее см. в бюллетене<br>Датчики тока и аксессуары СТ1000-00Е.

Токовые клещи

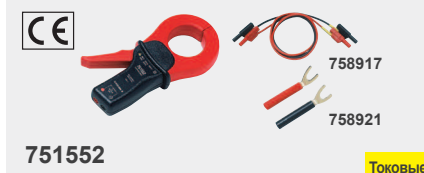

Токовые

**BLIXORK** 

- Токовые клеши Переменный ток 1000 А ср. кв. (1400 Апик)
- 
- Диапазон измерения частот: 30 Гц...5 кГц
- Основная погрешность: 0,3% от показаний • Максимально допустимый вход: АС 1000 А ср. кв., макс.  $1400$  Апик (перем. ток)

**BLIXONE** 

• Типы токовых входов: 1 мА/А

.<br>Адаптер для разъёма типа «вилка» (758921), измерительные<br>провода (758917), необходимые для подключения к WT3000E, и т.д. продаются отдельно. Подробнее см. в бюллетене<br>Аксессуары для измерителей мощности СТ1000-00Е.

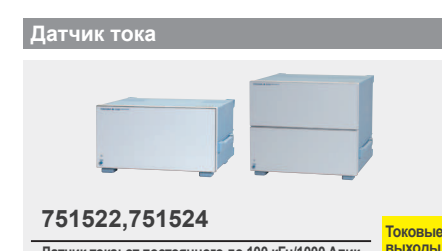

Датчик тока: от постоянного до 100 кГц/1000 Апик

- Широкий динамический диапазон:<br>-1000 A ... 0 A ... + 1000 A (DC)/1000 Апик (AC)
- 1000 A ... 0 A ... + 1000 A (DC)/ 1000 A<br>• Широкий диапазон измерения частот:<br>От пост. тока до 100 кГц (-3 дБ)
- 
- Высокая точность основной погр $\pm (0.05\% \text{ or } \text{no} \text{ka})$
- - Превосходная устойчивость к шуму и характеристики<br>СМRR благодаря оптимизированному корпусу .<br>1751522/751524 не отвечают маркировке СЕ<br>Подробнее см. в бюллетене Аксессуары для измерителей
	- мощности CT1000-00E.

Входы напряж

Ï:

измерителя

мошности

 $\frac{1}{2}$   $\frac{1}{2}$ 

 $\cdot \bullet \bullet \bullet \bullet$ 

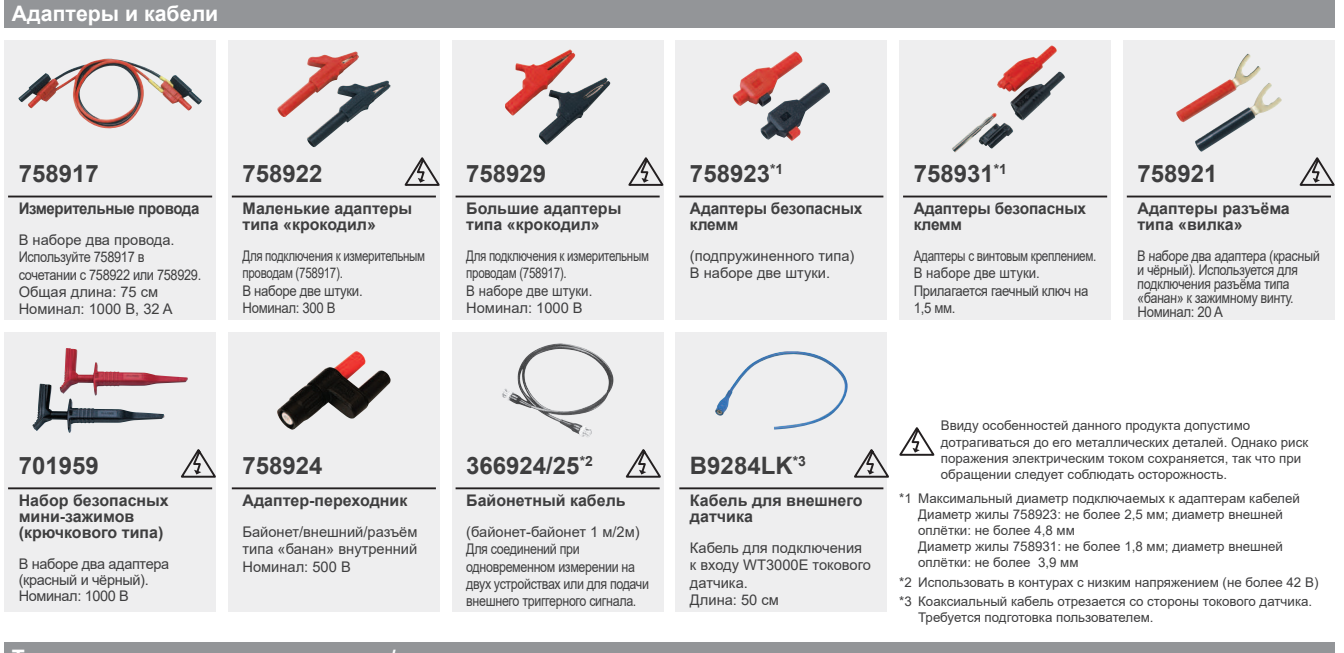

Типовые подключения напряжения/тока

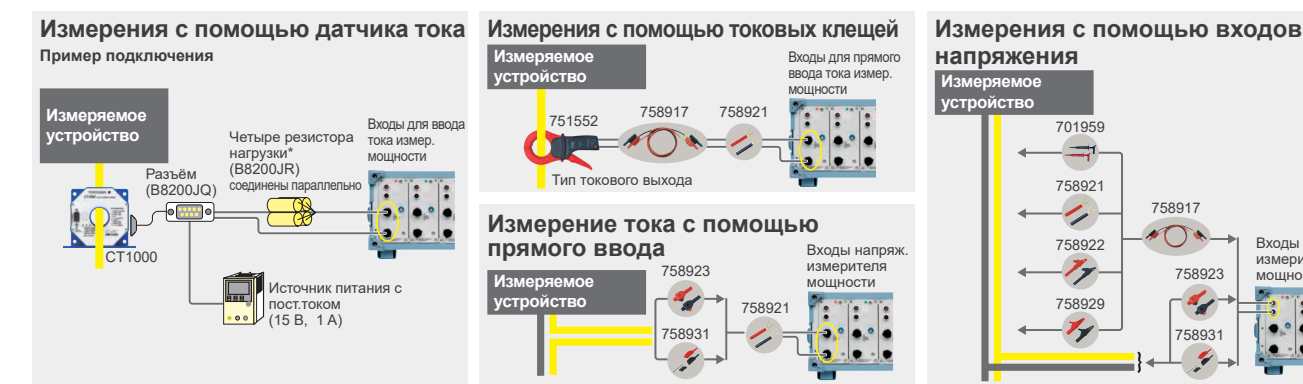

\*Для СТ1000, СТ200 и СТ60 требуется нагрузочный резистор.

## **Модели и суффикс-кодыe**

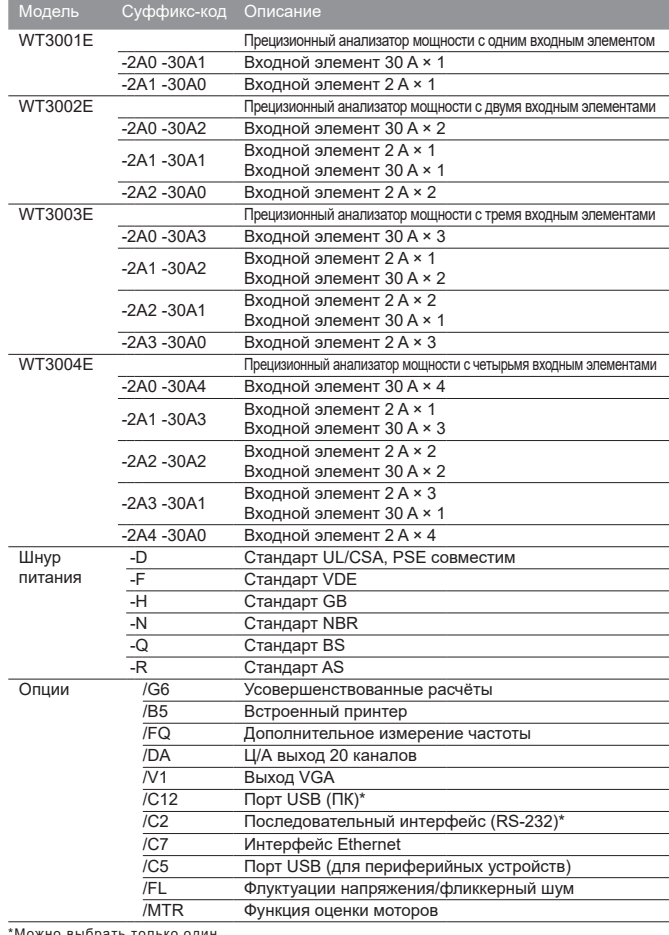

ю выбрать только оди

#### **Стандартные принадлежности**

Шнур питания, дополнительный предохранитель, резиновые ножки, защитная крышка токовых входов, руководство пользователя, расширенное руководство пользователя,<br>руководство пользователя интерфейсов связи, рулон бумаги<br>для принтера (только для /B5), соединитель (только для /DA),<br>адаптер безопасных клемм 758931 (два адаптера в наб

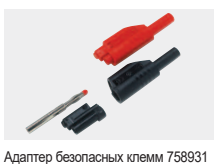

\* Кабель B9284LK (голубой) для входов внешних датчиков тока продаётся отдельно. Адаптер безопасных клемм 758931 прилагается к WT3000E. Другие кабели и адаптеры приобретаются отдельно.

■ Любые названия компаний и продукты, упомянутые в данном документе, являются торговыми марками,<br>торговыми знаками или зарегистрированными торговыми марками соответствующих компаний.

#### ПРИМЕЧАНИЕ

Прежде, чем приступать к эксплуатации данного продукта, для обеспечения безопасной работы и надлежащей эксплуатации, необходимо внимательно прочитать руководство пользователя.

#### **Подход Yokogawa к защите окружающей среды**

• Электрические приборы Yokogawa разрабатываются и производятся на заводах, утверждённых ISO14001.

• Для защиты окружающей среды электроприборы Yokogawa разрабатываются в соответствии с рекомендациями для производства экологически безопасной продукции Yokogawa и критериями оценки конструкции продуктов.

## **Принадлежности (продаются отдельно)**

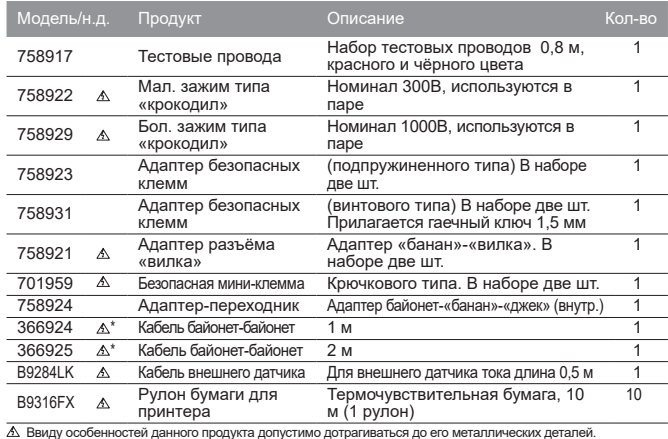

. Д. Ввиду особенностей данного продукта допустимо дотрагиваться до его металлических деталей.<br>— Однако риск поражения электрическим током сохраняется, так что при обращении следует соблюдать осторожность.<br>\*Использовать

### **Прикладное ПО**

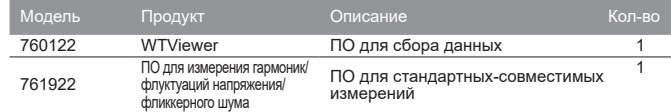

## **Наборы для установки в стойку**

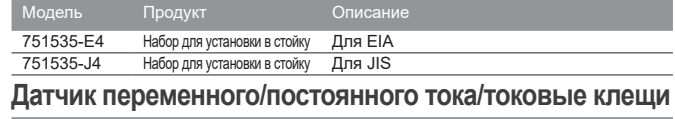

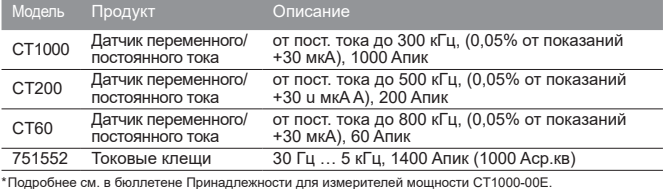

## **Датчик тока**

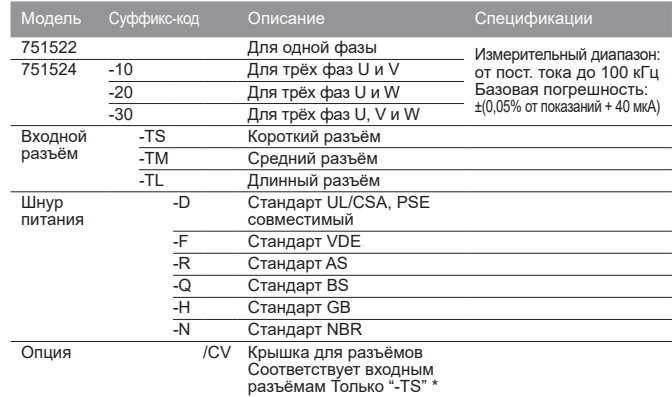

\* 751524-10 подходит для WT3000E/WT1800/WT500, а 751524-20 для WT300E. 751522/751524 не отвечает маркировке CE.

Это устройство Класса A, отвечающее нормам выбросов EN61326-1 и EN55011, предназначенное для использования в промышленных условиях. Эксплуатация данного прибора в жилой зоне может привести к возникновению

радиопомех, за которые и их последствия пользователь будет нести ответственность.